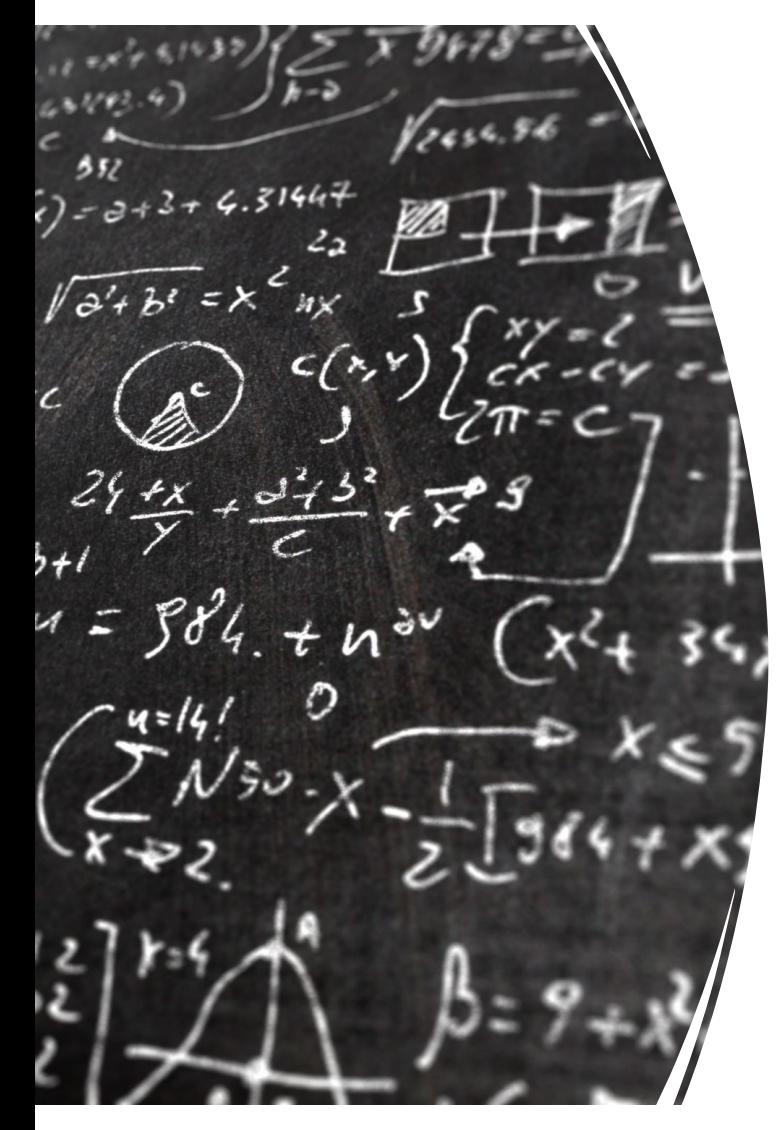

CS 383 – Computational Text Analysis

Lecture 4 Document Representation, Matrix Factorization

> Adam Poliak 01/30/2023

Slides adapted from Dan Jurafsky, Dirk Hovy, Jure Leskovec

# Announcements (1/2)

- Office Hours:
	- This week: Thursday 3:30-4:30pm
- HW01 due tonight Monday 01/30
	- Based on Monday's lecture
- HW02 released tonight, due Monday 02/06

# **Outline**

- Document Representations recap
- tf-idf
- Linear Algebra:
	- Matrix multiplication
	- Matrix factorization
		- SVD
- Latent Semantic Analysis
- PCA

#### Recap so far

The first class was all about counting words

2<sup>nd</sup> class was about the power of counting words.

By counting words we can

learn about language generate language categorize language represent documents as vectors

# Terminology

#### • **Corpus**:

- A collection of documents
- *Corpora* plural of corpus

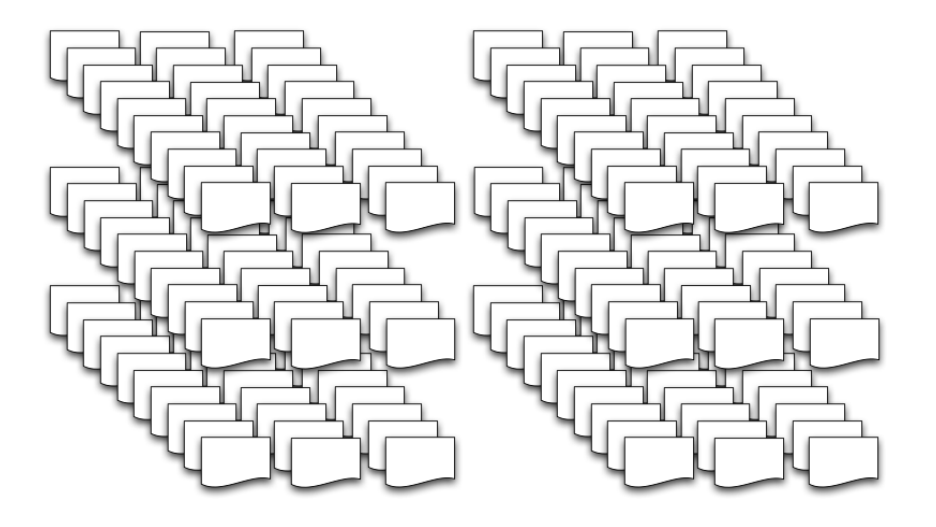

#### • **Document**:

- Often unit of text of interest (dependent on RQ)
- Often represents one data point

# Bag of Words

Very good drama although it appeared to have a few blank areas leaving the viewers to fill in the action for themselves. I can imagine life being this way for someone who can neither read nor write. This film simply smacked of the real world: the wife who is suddenly the sole supporter, the live-in relatives and their quarrels, the troubled child who gets knocked up and then, typically, drops out of school, a jackass husband who takes the nest egg and buys beer with it. 2 thumbs up... very very very good movie.

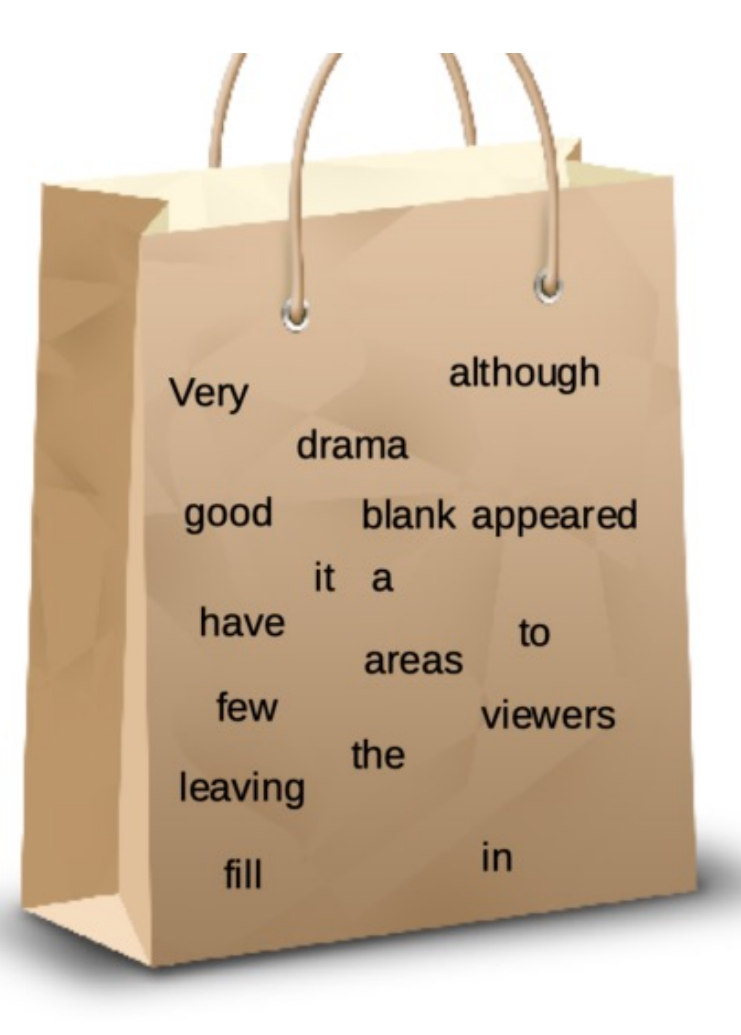

('the', 8),  $(1, 5)$ , ('very', 4),  $(:, 4),$ ('who', 4), ('and', 3), ('good', 2), ('it', 2), ('to', 2), ('a', 2), ('for', 2), ('can', 2), ('this', 2), ('of', 2), ('drama', 1), ('although', 1), ('appeared', 1), ('have', 1), ('few', 1), ('blank', 1) . . . . .

#### Document Matrix

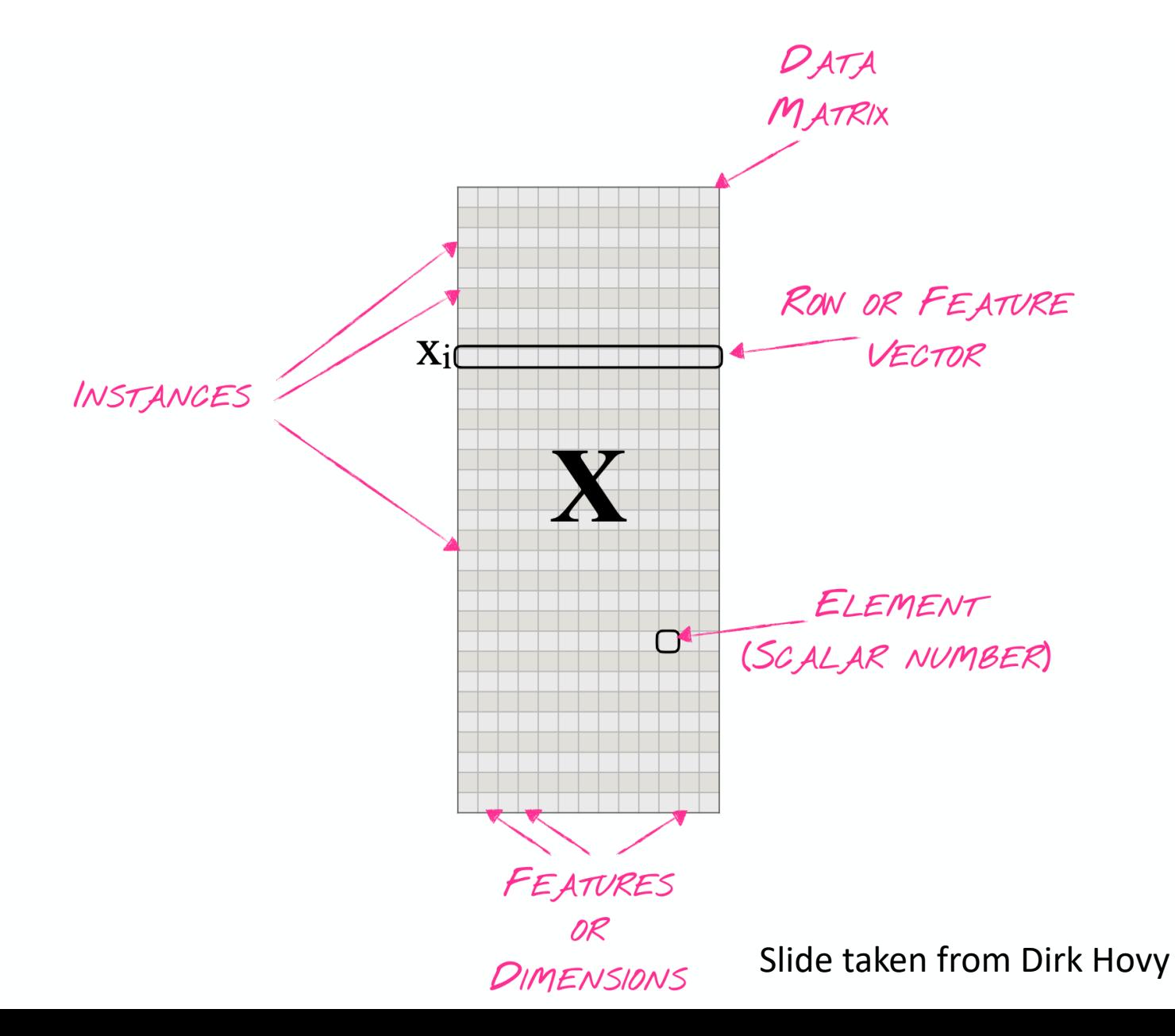

# **Outline**

- Document Representations recap
- tf-idf
- Linear Algebra:
	- Matrix multiplication
	- Matrix factorization
		- SVD
- Latent Semantic Analysis
- PCA

# What to count? How to count?

Next lecture

HW02

## Term Frequency (tf):

*tf* of word *w* in document *d*:

 $|w|$ 

<sup>|</sup> <sup>|</sup> *number of times w appears in D divided by of number tokens in D*

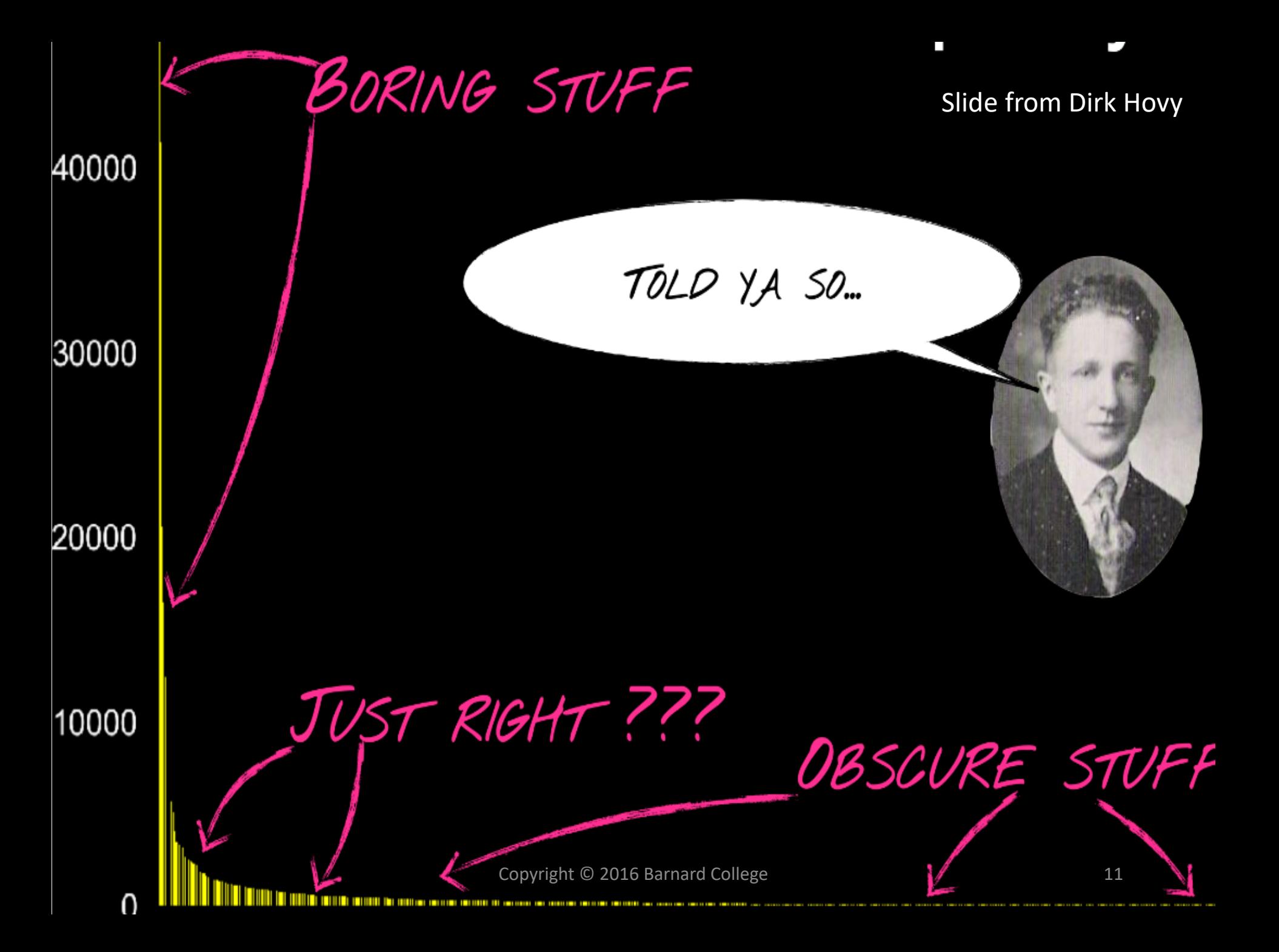

# **Inverse Document Frequency**

#### Some words are more interesting

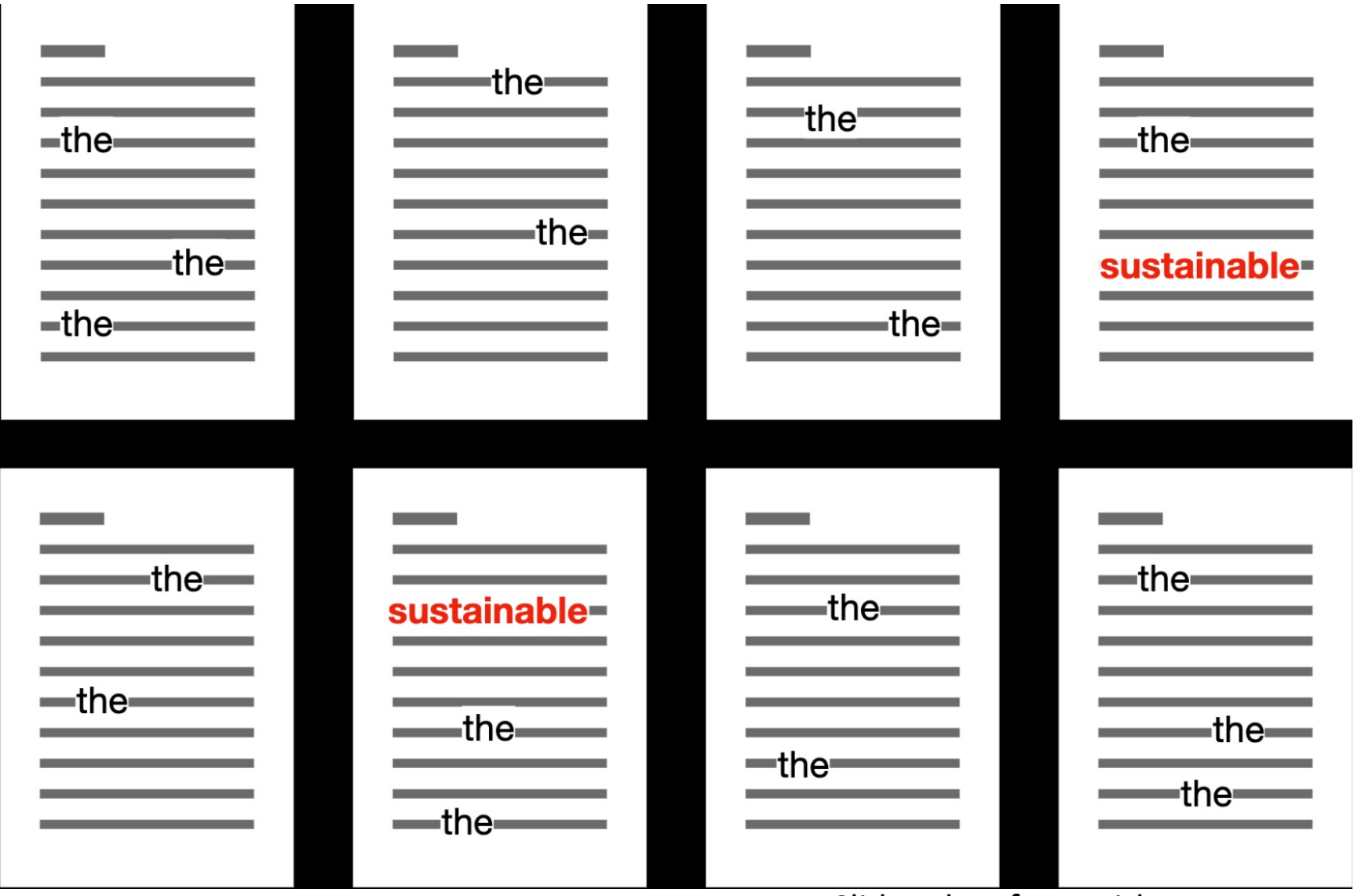

Copyright © 2016 Barnard Collegslide taken from Dirk Hovy 13

# Inverse Document Frequency (idf)

*idf* of word *w* in document *D*:

$$
\log \frac{|D|}{|tf(w,d) \neq 0|}
$$

<sup>|</sup> , . <sup>|</sup> *number of documents divided by number of documents that contain w*

# Scaling down IDF

log function is a way to scale down idf

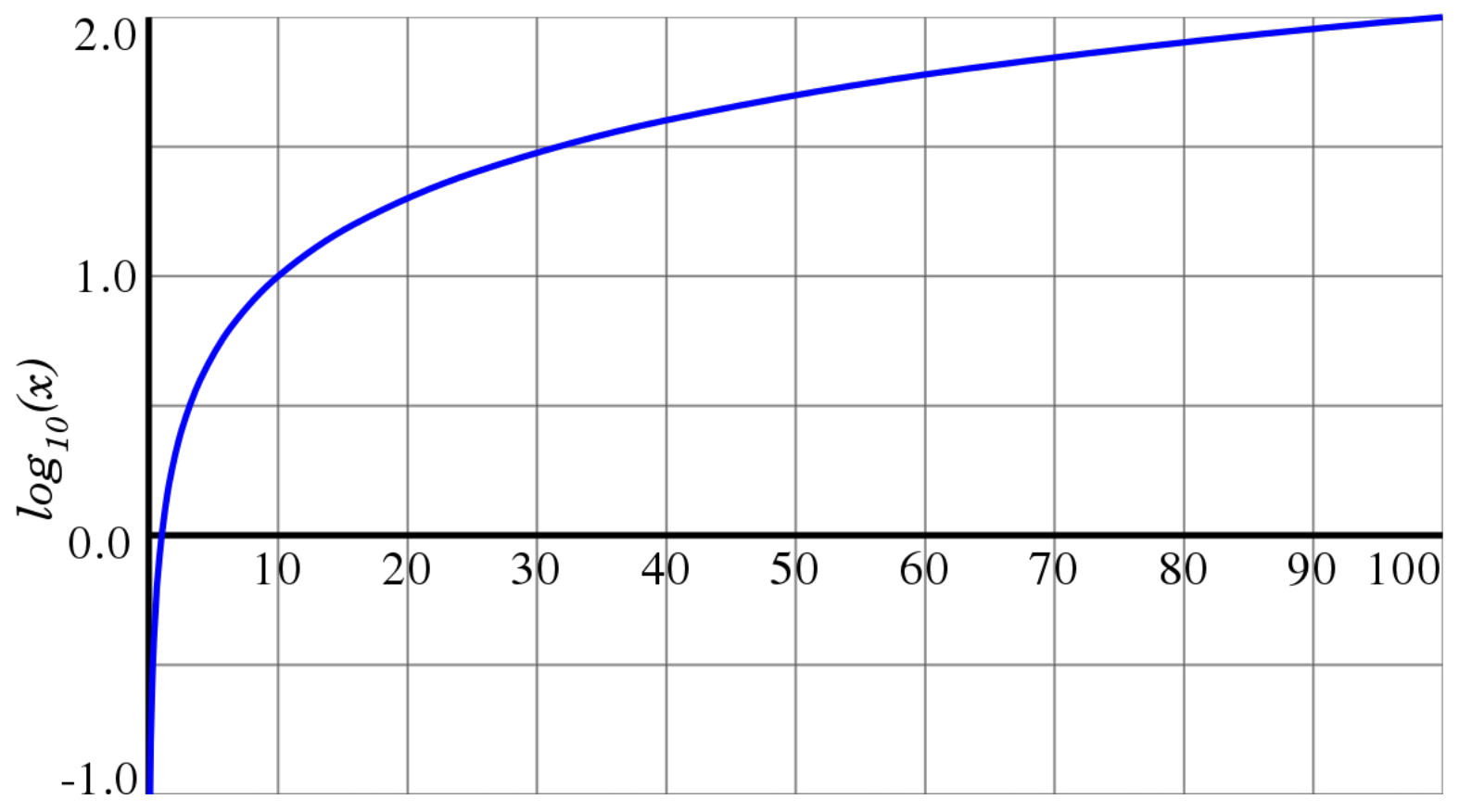

# **TF-IDF**

#### TF-IDF: Term Frequency - Inverse Document Frequency *TF-IDF* of word *w* in document *D*:

Term Frequency \* Inverse Document Frequency

Captures terms that are frequent in a document and specific to the document in the corpus

#### Document Matrix

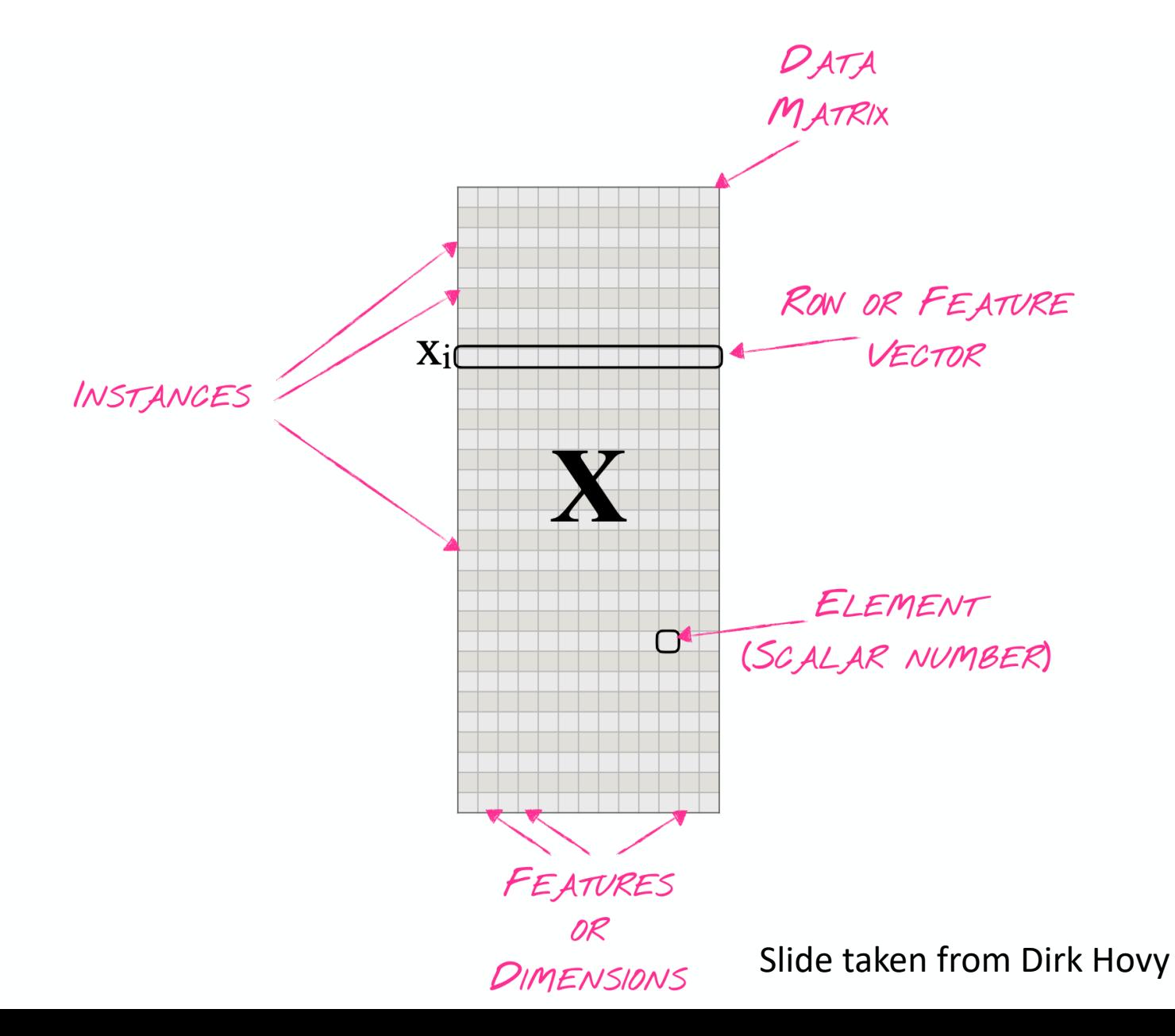

### Document Matrix Characteristics

- Sparse:
	- Most common value is 0
- Size:
	- |D| x |V|
	- Vocab can be very large, especially if we use n-grams
- Values are positivie

# **Outline**

- Document Representations recap
- tf-idf
- Dimensionality Reduction
	- Linear Algebra Review:
		- Matrix multiplication
	- Matrix factorization
		- SVD
- Latent Semantic Analysis
- PCA

#### We can multiply two matrices A and B if .... number of columns in  $A =$  number of rows in

The size of the resulting matrix is …. number of rows in A & the number of colum

Khan Academy

#### $\begin{bmatrix} 1 & 7 \\ 2 & 4 \end{bmatrix} \cdot \begin{bmatrix} 3 & 3 \\ 5 & 2 \end{bmatrix}$  $\bm{A}$  $\overline{B}$

**Khan Academ** 

$$
\vec{a_1} \rightarrow \begin{bmatrix} 1 & 7 \\ 2 & 4 \end{bmatrix} \cdot \begin{bmatrix} 3 & 3 \\ 5 & 2 \end{bmatrix}
$$
\n
$$
\vec{a_2} \rightarrow \begin{bmatrix} 1 & 7 \\ 2 & 4 \end{bmatrix} \cdot \begin{bmatrix} 3 & 3 \\ 5 & 2 \end{bmatrix}
$$
\n
$$
A \qquad B
$$

**Khan Academ** 

$$
\vec{a_1} \rightarrow \begin{bmatrix} 1 & 7 \\ 2 & 4 \end{bmatrix} \cdot \begin{bmatrix} 3 & 3 \\ 5 & 2 \end{bmatrix} = \begin{bmatrix} \vec{a_1} \cdot \vec{b_1} & \vec{a_1} \cdot \vec{b_2} \\ \vec{a_2} \cdot \vec{b_1} & \vec{a_2} \cdot \vec{b_2} \end{bmatrix}
$$
\n
$$
A \qquad B \qquad C
$$

**Khan Academ** 

# Rank of a Matrix

- **Q:** What is **rank** of a matrix **A**?
- **A:** Number of **linearly independent** columns of **A**
- **For example:**
	- Matrix **A** =  $\begin{bmatrix} 1 & 2 & 1 \\ -2 & -3 & 1 \\ 3 & 5 & 0 \end{bmatrix}$  has rank **r=2** 
		- **Why?** The first two rows are linearly independent, so the rank is at least 2, but all three rows are linearly dependent (the first is equal to the sum of the second and third) so the rank must be less than 3.

#### • **Why do we care about low rank?**

- We can write **A** as two "basis" vectors: [1 2 1] [-2 -3 1]
- And new coordinates of : [1 0] [0 1] [1 -1]

### Rank is "Dimensionality"

- **Cloud of points 3D space:**
	- Think of point positions as a matrix:

**1 row per point:**

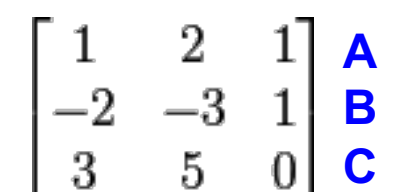

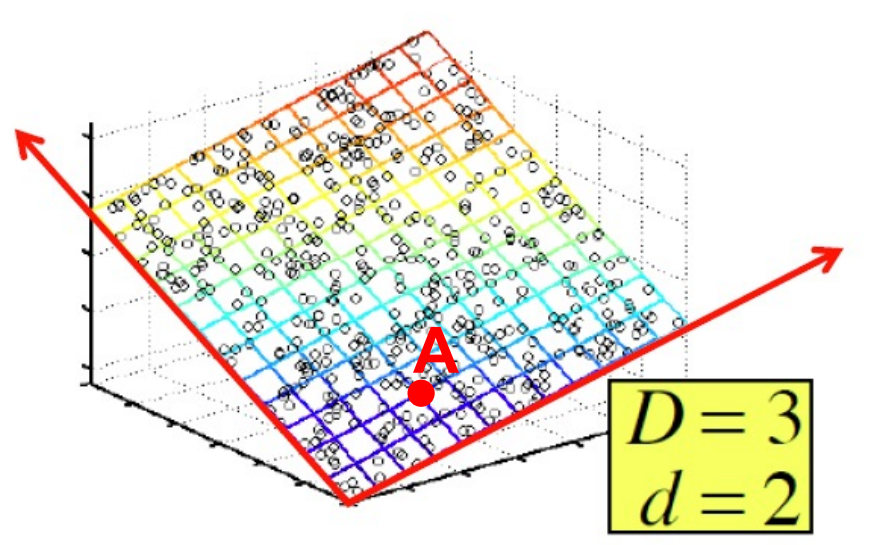

- **We can rewrite coordinates more efficiently!**
	- Old basis vectors: [1 0 0] [0 1 0] [0 0 1]
	- **New basis vectors: [1 2 1] [-2 -3 1]**
	- Then **A** has new coordinates: [1 0]. **B**: [0 1], **C**: [1 1]
		- **Notice: We reduced the number of coordinates!**

### Dimensionality Reduction

#### • **Goal of dimensionality reduction is to discover the axis of data!**

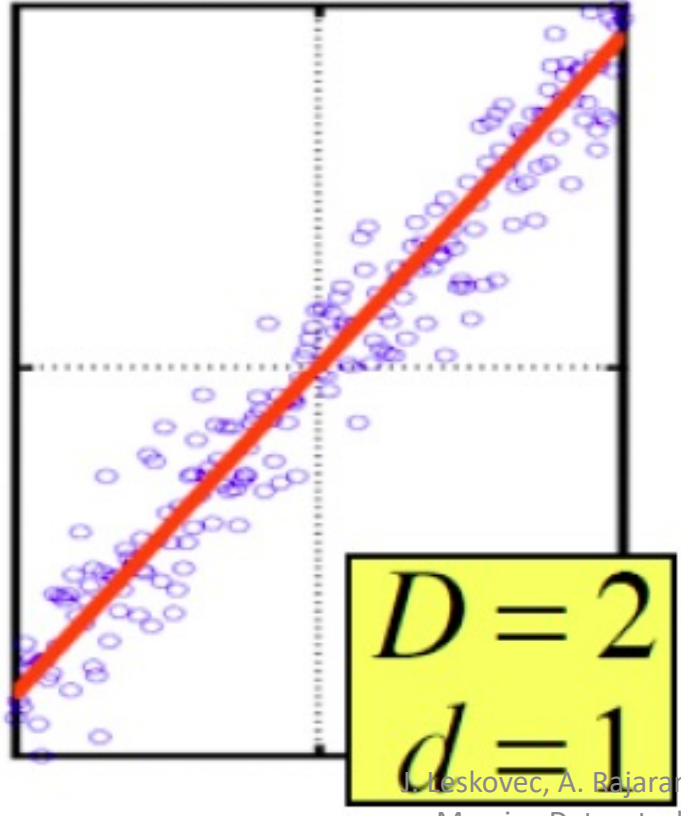

Rather than representing every point with 2 coordinates we represent each point with 1 coordinate (corresponding to the position of the point on the red line).

By doing this we incur a bit of **error** as the points do not exactly lie on the line

#### Dimensionality Reduction in NLP

#### • **Goal of dimensionality reduction is to discover axes of data!**

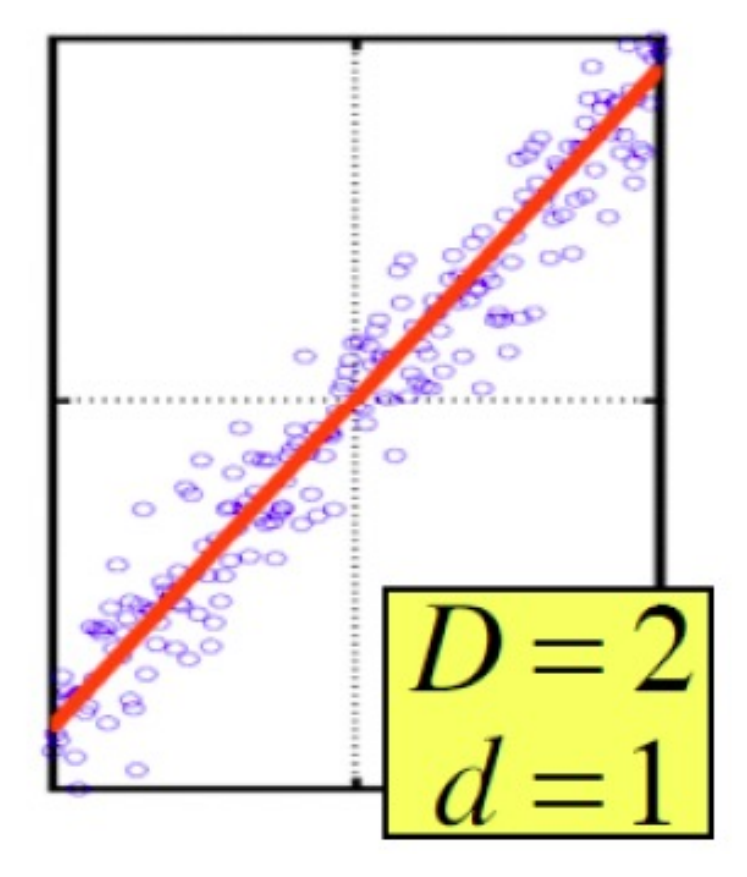

Rather than representing every point with |V| coordinates, we represent each point with k coordinates (corresponding to the position of the point on the red line).

What are the k coordinates?

# Why Reduce Dimensions?

#### **Discover hidden correlations/topics**

• Words that occur commonly together

#### **Remove redundant and noisy features**

• Not all words are useful **Interpretation and visualization Easier storage and processing of the data**

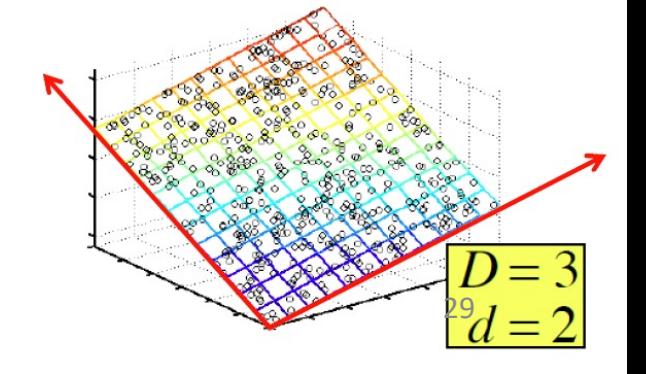

J. Leskovec, A. Rajaraman, J. Ullman: Mining of Massive Datasets, http://www.mmds.org <sup>29</sup>

$$
SVD - Definition
$$
  
A<sub>[m x n]</sub> =  $U_{[m x r]} \Sigma_{[r x r]} (V_{[n x r]})^T$ 

- **A**: **Input data matrix**
	- *m* x *n* matrix (e.g., *m* documents, *n* terms)
- **U**: **Left singular vectors** 
	- *m* x *k* matrix (*m* documents, *r* concepts)  $r \ll n$
- Σ: Singular values
	- *r* x *r* diagonal matrix (strength of each 'concept') (*r* : rank of the matrix **A**)
- **V**: **Right singular vectors**
	- *n* x *r* matrix (*n* terms, *r* concepts)

J. Leskovec, A. Rajaraman, J. Ullman: Mining of Massive Datasets, http://www.mmds.org

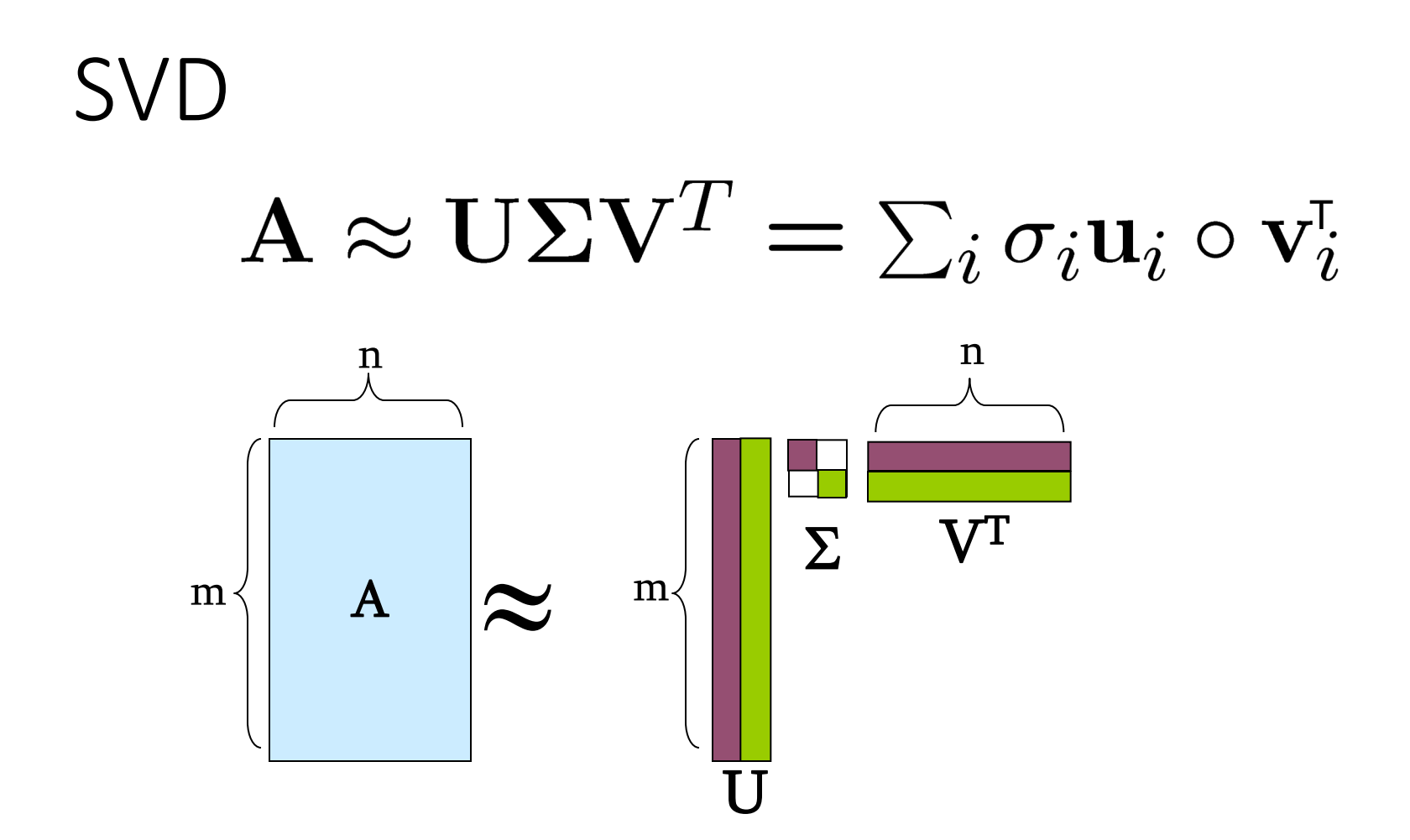

J. Leskovec, A. Rajaraman, J. Ullman: Mining of Massive Datasets, http://www.mmds.org

# SVD  $\mathbf{A} \approx \mathbf{U} \mathbf{\Sigma} \mathbf{V}^T = \sum_i \sigma_i \mathbf{u}_i \circ \mathbf{v}_i^{\!\mathsf{T}}$

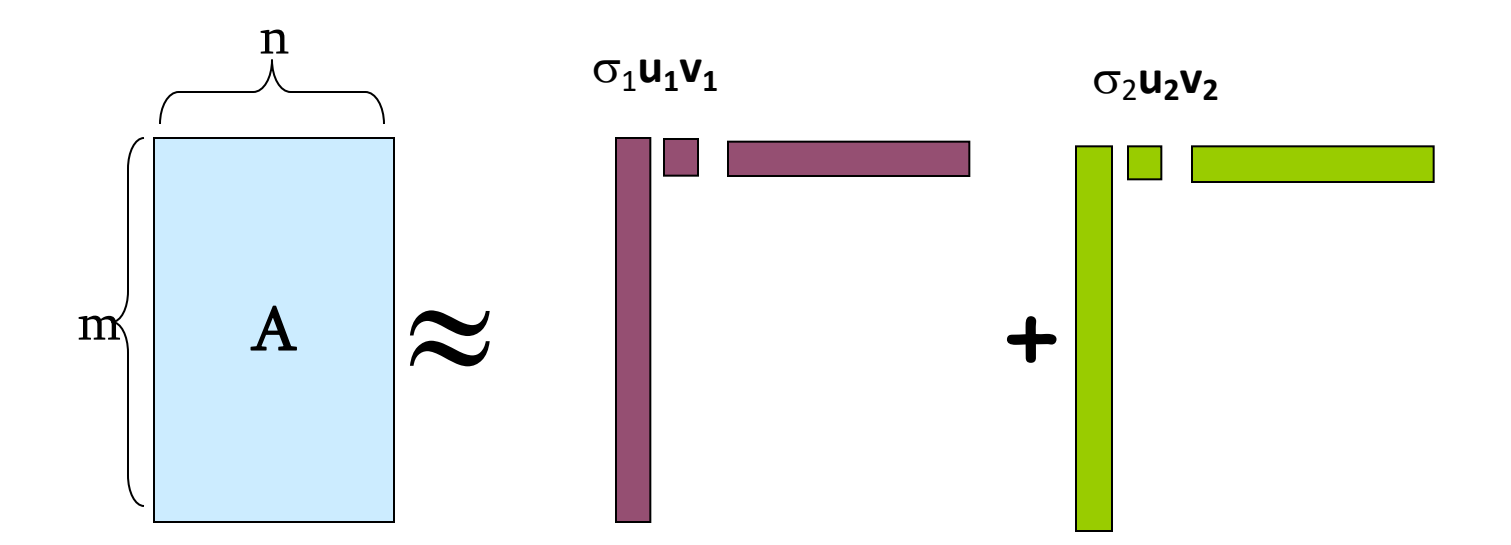

**v<sub>i</sub>** … vec<u>t</u>or **σi … scalar ui … vector**

J. Leskovec, A. Rajaraman, J. Ullman: Mining of Massive Datasets, http://www.mmds.org

#### SVD - Properties

It is **always** possible to decompose a real matrix  $\boldsymbol{A}$  into  $\boldsymbol{A} = \boldsymbol{U} \boldsymbol{\Sigma} \boldsymbol{V}^{\mathsf{T}}$  , where

- $\bullet$  *U,*  $\Sigma$ *, V: unique*
- *U, V*: column orthonormal
	- $U^T U = I$ ;  $V^T V = I$  (*I*: identity matrix)
	- (Columns are orthogonal unit vectors)
- $\bullet$   $\Sigma$ : diagonal
	- Entries (**singular values**) are positive, and sorted in decreasing order  $(\sigma_1 \geq \sigma_2 \geq ... \geq 0)$

Nice proof of uniqueness: http://www.mpi-inf.mpg.de/~bast/ir-seminar-ws04/lecture2.pdf Massive Datasets, http://www.mmds.org <sup>33</sup>

#### SVD – Example: Users-to-Movies  $\cdot$  **A** = **U**  $\Sigma$  **V<sup>T</sup> - example: Users to Movies**

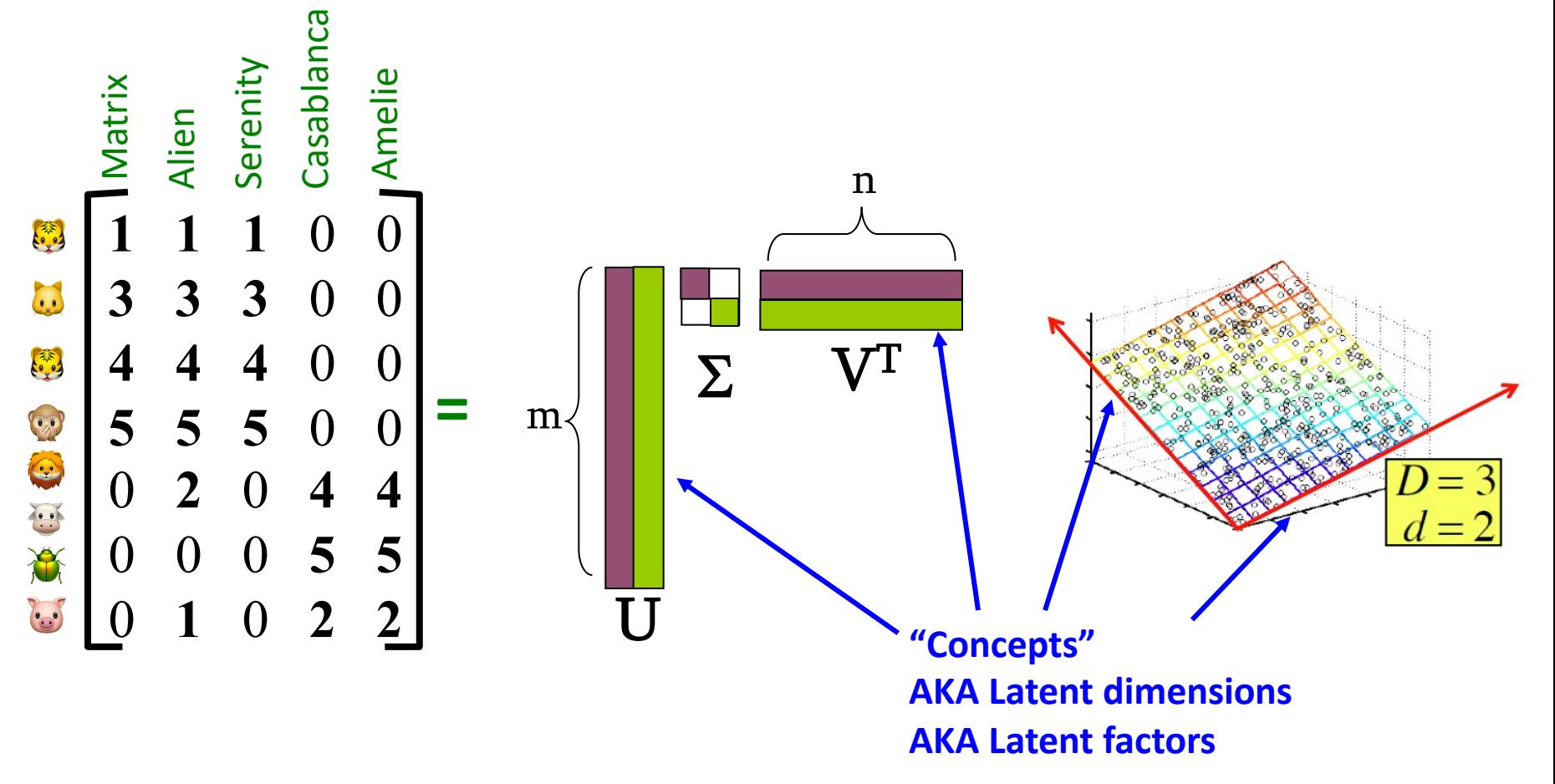

J. Leskovec, A. Rajaraman, J. Ullman: Mining of Massive Datasets, http://www.mmds.org <sup>34</sup>

#### SVD – Example: Users-to-Movies  $\cdot$  **A** =  $\cup$   $\Sigma$   $V^T$  - example: Users to Movies

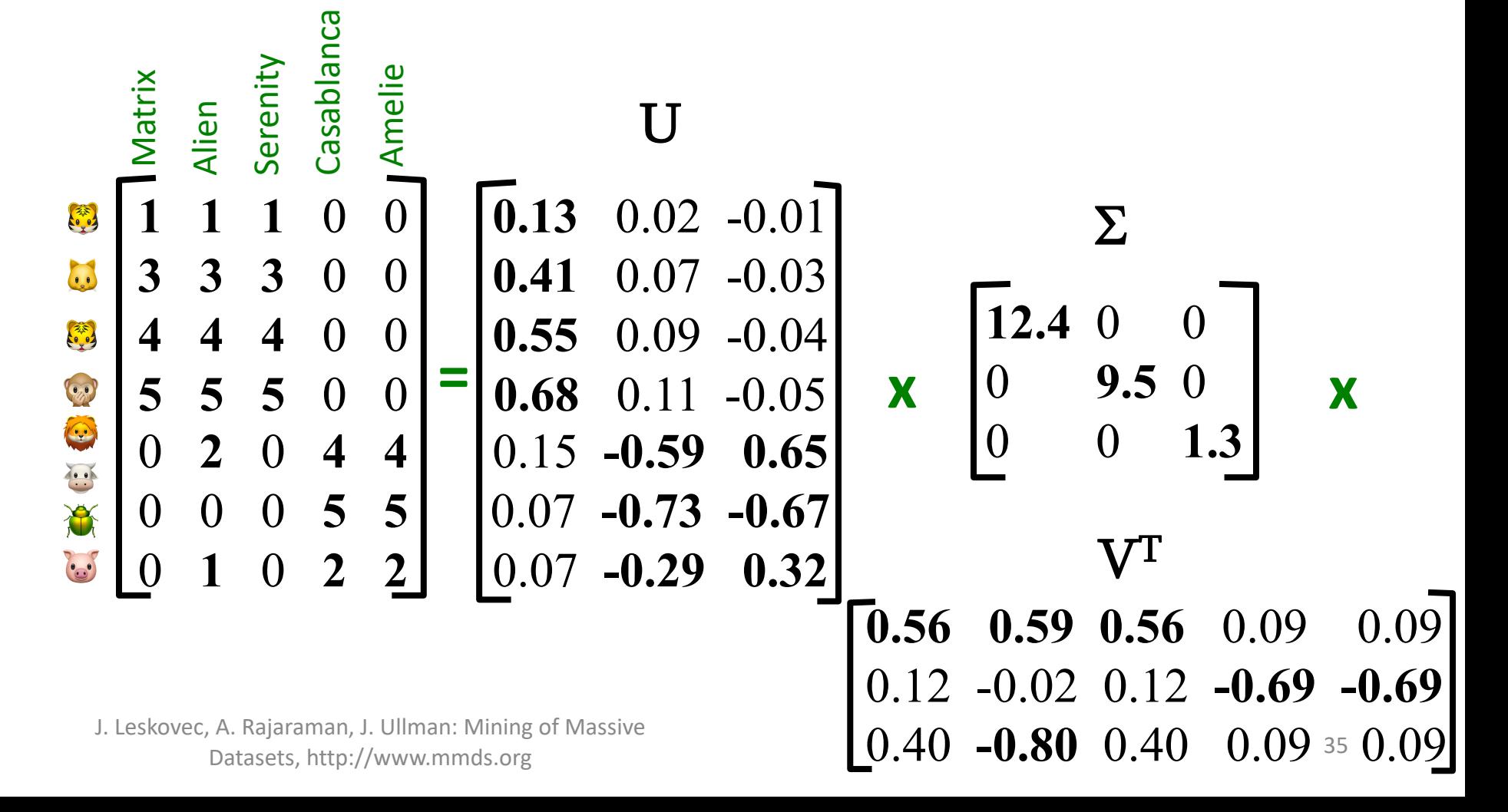

#### SVD – Example: Users-to-Movies  $\cdot$  **A** = **U**  $\Sigma$  **V<sup>T</sup> - example: Users to Movies**

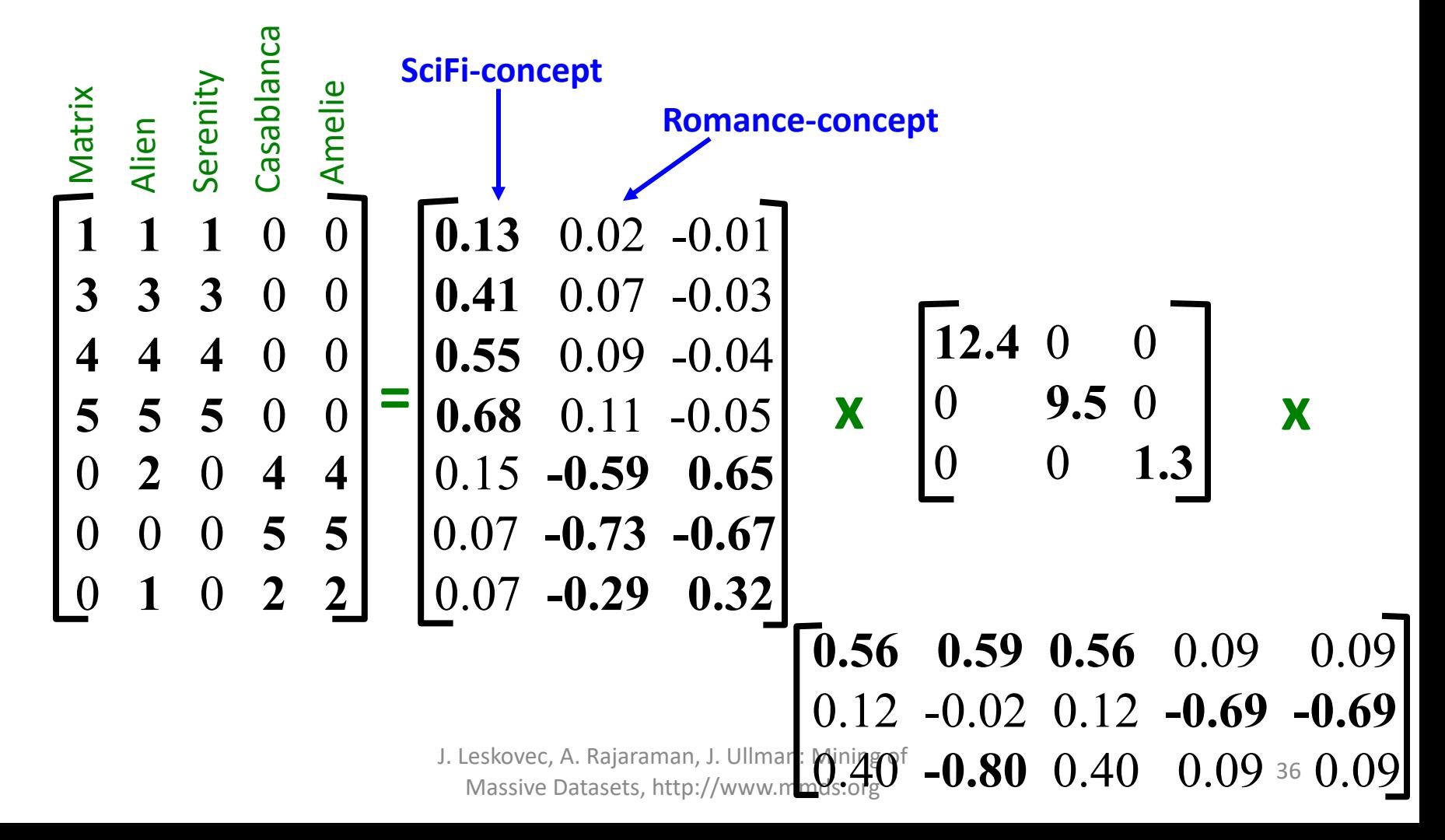
#### SVD – Example: Users-to-Movies  $\cdot$  **A** =  $\cup$   $\Sigma$   $V^T$  - example: *U* **is "user-to-concept" similarity matrix** Casablanca Casablanca Serenity Matrix Amelie **SciFi-concept** Alien **Romance-concept**  $(0.13)$  0.02 -0.01 **1** 1 0 1 **3 3 3** 0 0 **0.41** 0.07 -0.03  $|12.4|$ **4 4 4** 0 0 **0.55** 0.09 -0.04  $=$  **0.68** 0.11 -0.05 **x** 0 9.5 0 **x 5 5 5** 0 0 **0.68** 0.11 -0.05  $\begin{bmatrix} 4 & 4 \end{bmatrix}$ 0 0 **1.3** 0.15 **-0.59 0.65** 0 0 0 **5 5** 0.07 **-0.73 -0.67** 0 **1** 0 **2 2** 0.07 **-0.29 0.32 0.56 0.59 0.56** 0.09 0.09 0.12 -0.02 0.12 **-0.69 -0.69** J. Leskovec, A. Rajaraman, J. Ullman**: Mining of**  $-0.80$  $0.40$  $0.09$  37 Massive Datasets, http://www.mmds.org  $-0.80$  0.40 0.09 37 0.09

### SVD – Example: Users-to-Movies  $\cdot$  **A** =  $\cup$   $\Sigma$   $V^T$  - example:

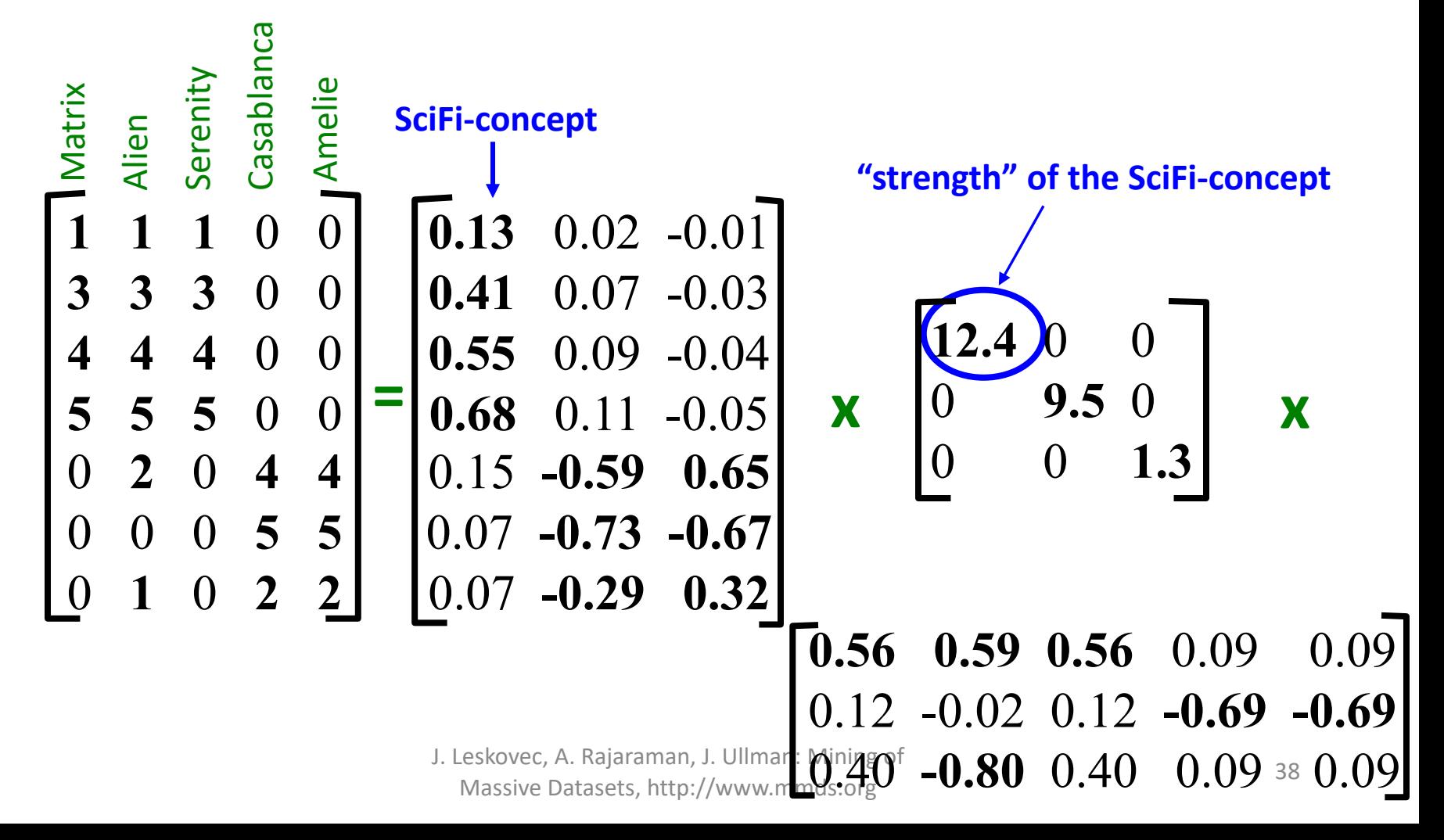

### SVD – Example: Users-to-Movies  $\cdot$  **A** =  $\cup$   $\Sigma$   $V^T$  - **example:**

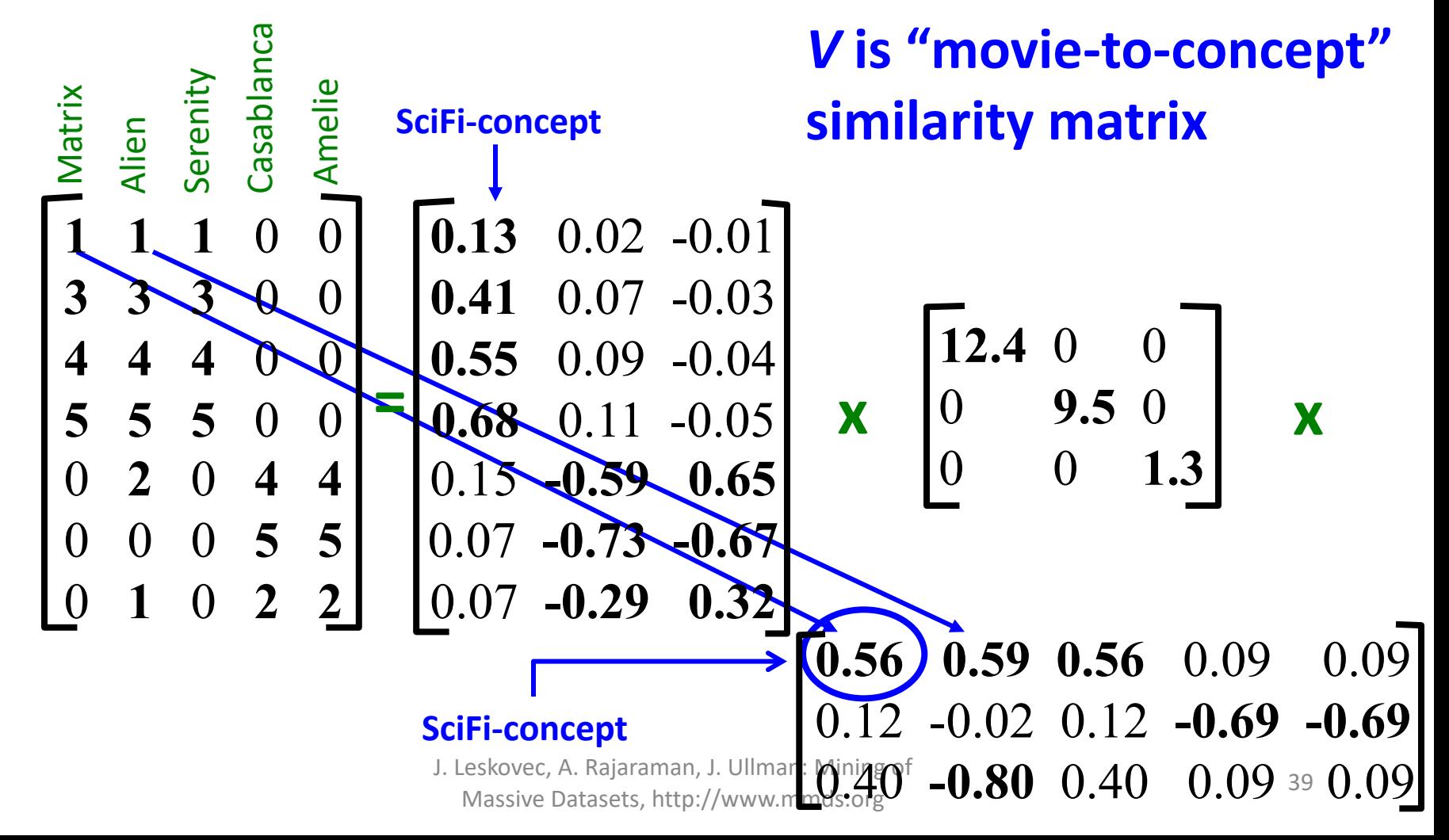

#### '**movies**', '**users**' and '**concepts**':

- *U*: user-to-concept similarity matrix
- *V*: movie-to-concept similarity matrix
- $\cdot$   $\Sigma$ : its diagonal elements: 'strength' of each concept

# SVD – Dimensionality Reduction

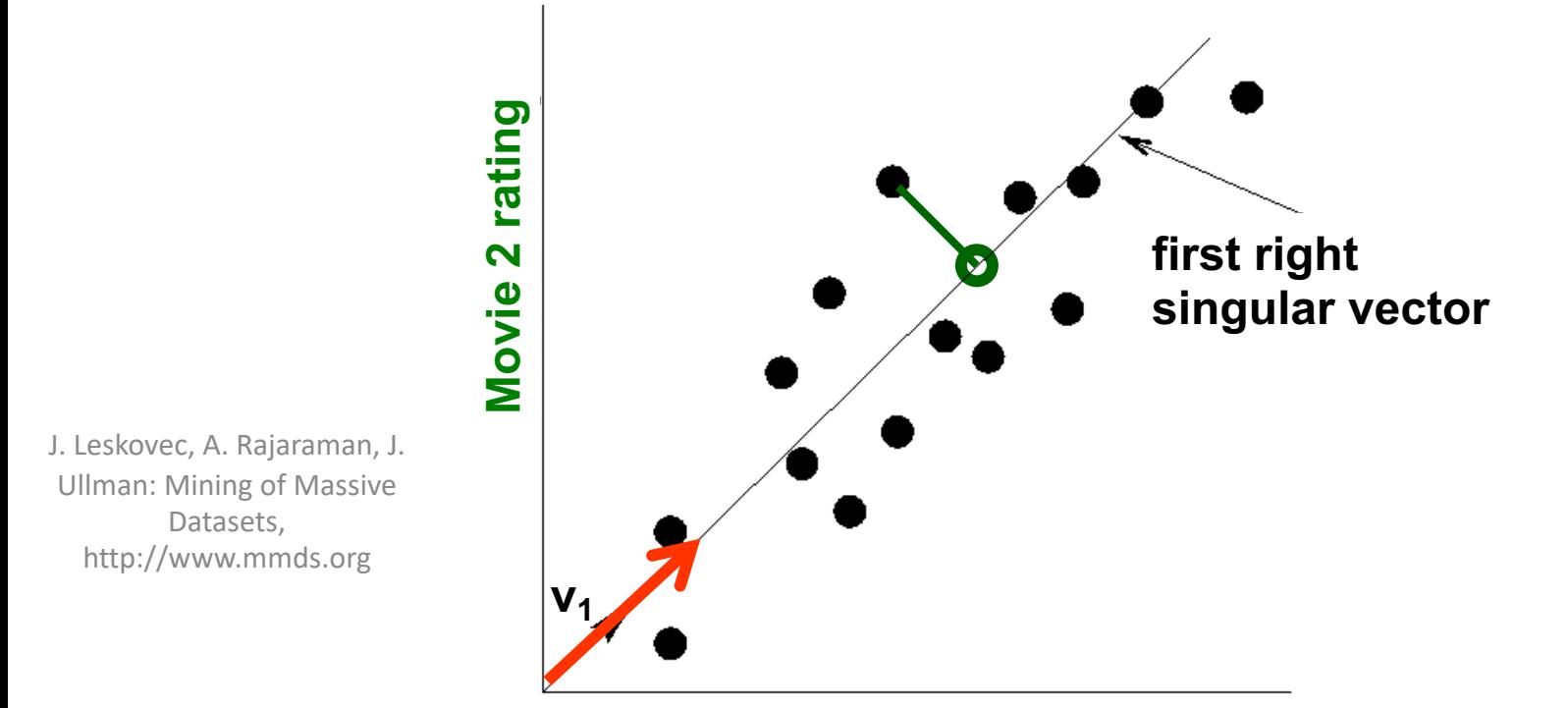

#### **Movie 1 rating**

- Instead of using two coordinates  $(x, y)$  to describe point locations, let's use only one coordinate  $(z)$
- Point's position is its location along vector  $v_1$
- 41 • **How to choose ? Minimize reconstruction error**

# $SVD - Dimensionality Reduction\nGoal: Minimize the sum\n of reconstruction errors:$

• **Goal: Minimize the sum of reconstruction errors:** 

$$
\sum_{i=1}^{N} \sum_{j=1}^{D} ||x_{ij} - z_{ij}||^2
$$

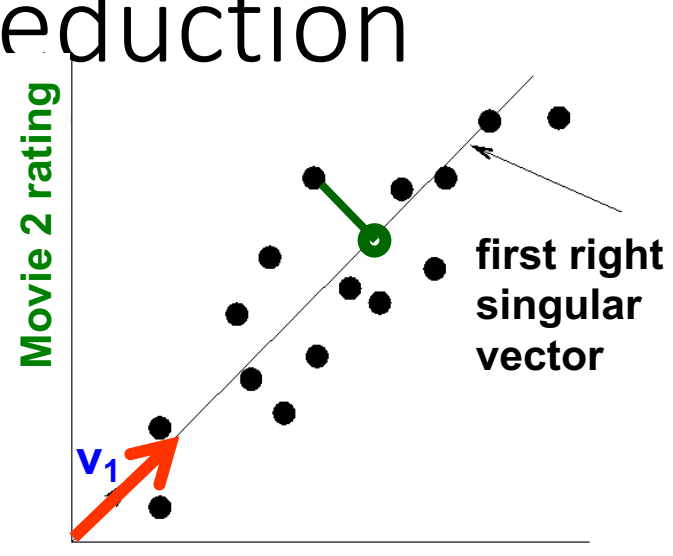

**Movie 1 rating**

where  $x_{ij}$  are the "old" and  $z_{ij}$  are the "new" coordinates

#### • **SVD gives 'best' axis to project on:**

- '**best**' = minimizing the reconstruction errors
- **In other words, minimum reconstruction error**

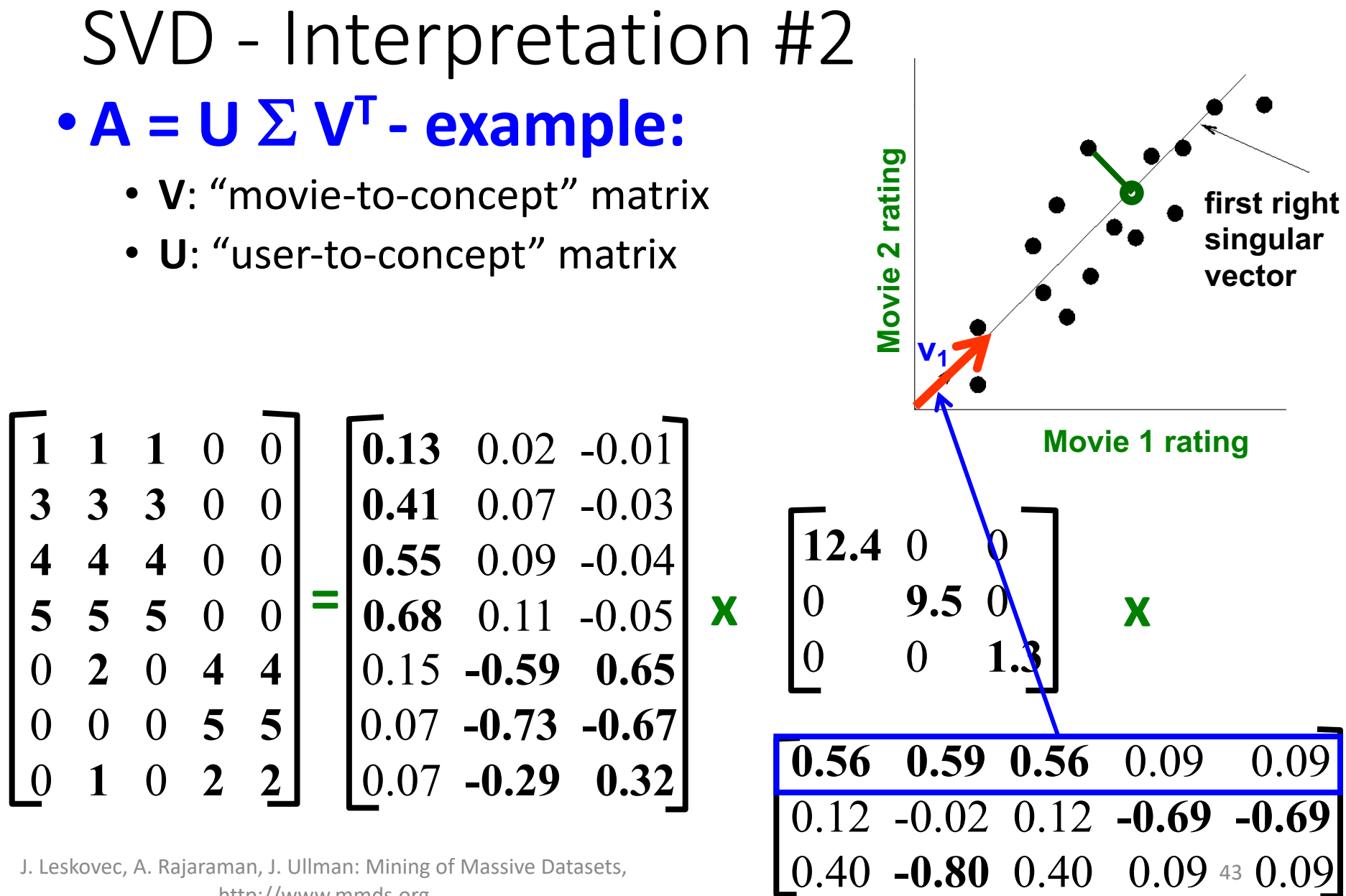

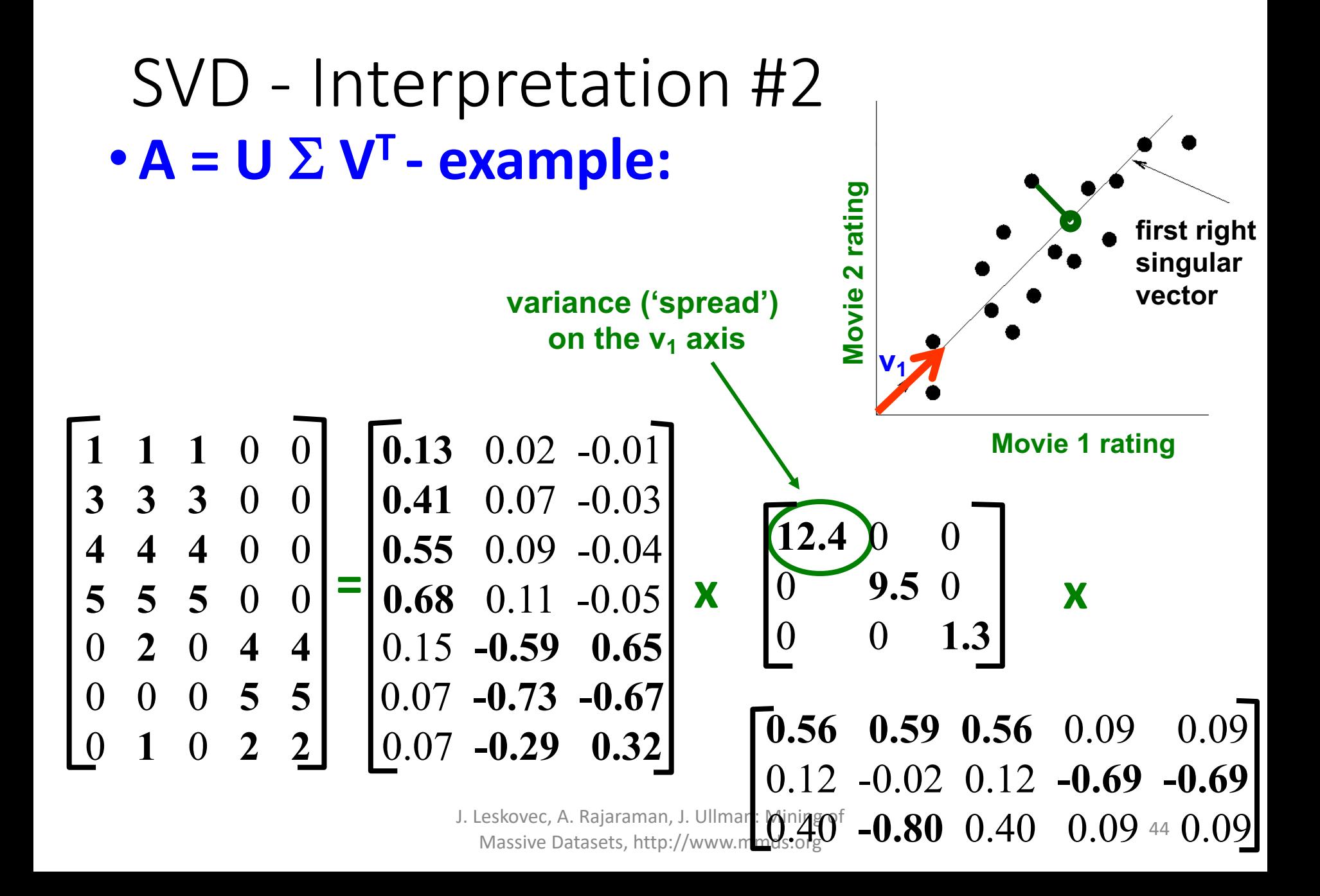

### SVD - Interpretation #2  $A = U \Sigma V^{T}$  - **example:**

 $\cdot$  **U**  $\Sigma$ : Gives the coordinates of the points in the projection axis

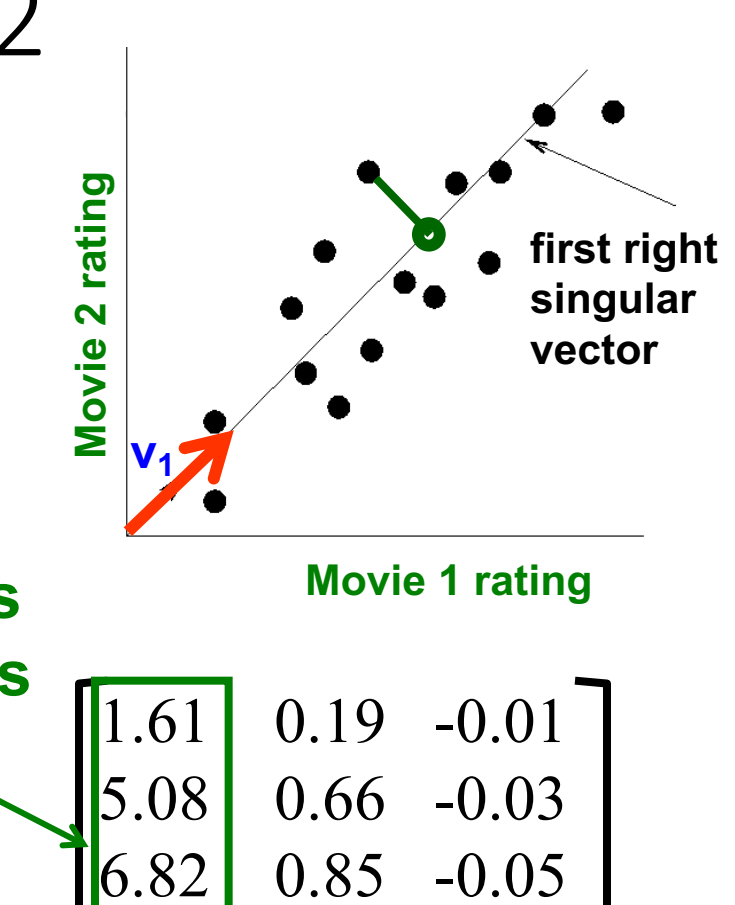

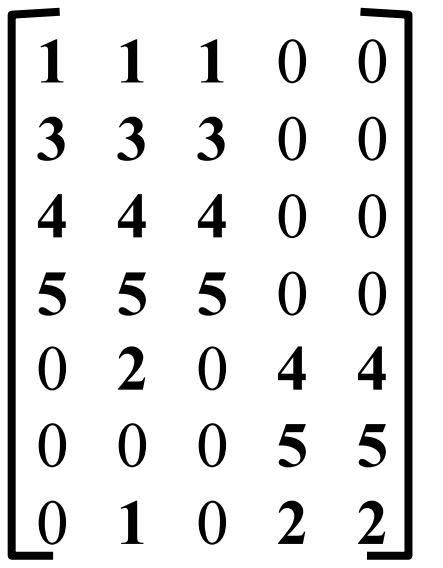

J. Leskovec, A. Rajaraman, J. Ullman: Mining of Leskovec, A. Rajaraman, J. Ullman: Mining of  $0.86$   $-2.75$   $0.4$   $1$ <sup>5</sup> 8.43 1.04 -0.06  $.86$  -5.60 0.84  $0.86$  -6.93 -0.87  $-2.75$ **Projection of users on the "Sci-Fi" axis**   $(U \Sigma)^T$ :

### SVD - Interpretation #2  $A = U \Sigma V^{T}$  - **example:**

• **U** Σ: Gives the coordinates of the points in the projection axis

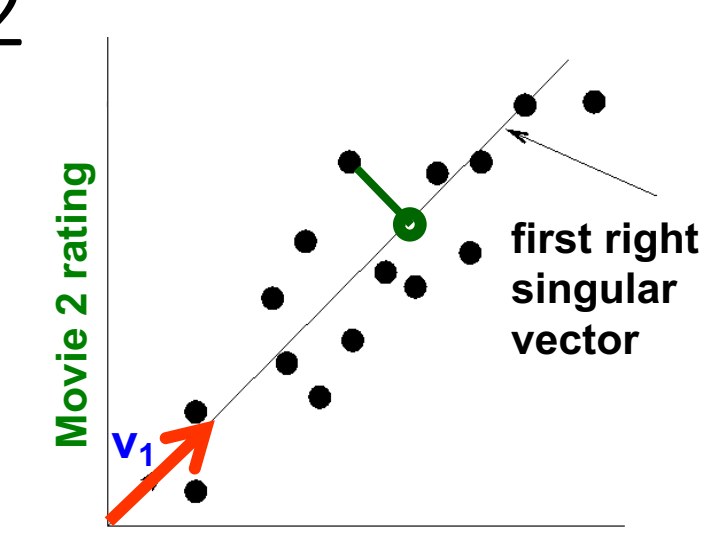

**Low variation around the third axis**

**Movie 1 rating**

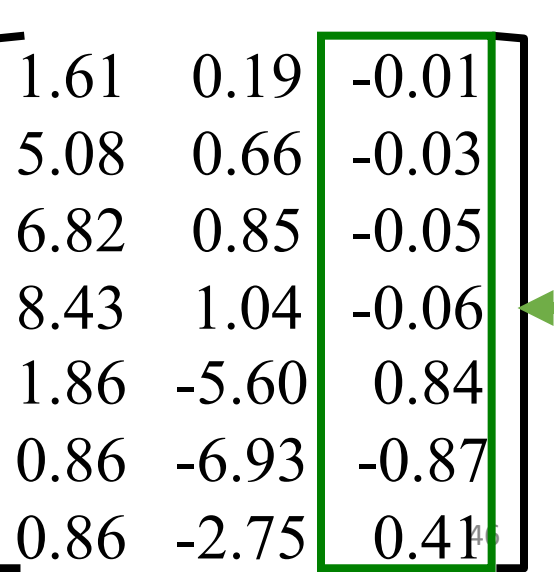

#### **More details**

• **Q: How exactly is dim. reduction done?**

$$
\begin{bmatrix}\n1 & 1 & 1 & 0 & 0 \\
3 & 3 & 3 & 0 & 0 \\
4 & 4 & 4 & 0 & 0 \\
5 & 5 & 5 & 0 & 0 \\
0 & 2 & 0 & 4 & 4 \\
0 & 0 & 0 & 5 & 5 \\
0 & 1 & 0 & 2 & 2\n\end{bmatrix}\n\xrightarrow{\begin{bmatrix}\n0.13 & 0.02 & -0.01 \\
0.41 & 0.07 & -0.03 \\
0.55 & 0.09 & -0.04 \\
0.68 & 0.11 & -0.05 \\
0.15 & -0.59 & 0.65 \\
0.07 & -0.73 & -0.67 \\
0.07 & -0.29 & 0.32\n\end{bmatrix}\n\quad\n\begin{bmatrix}\n12.4 & 0 & 0 \\
0 & 9.5 & 0 \\
0 & 0 & 1.3 \\
0.12 & -0.02 & 0.12 & -0.69 & -0.69\n\end{bmatrix}
$$

J. Leskovec, A. Rajaraman, J. Ullman: Mining of Leskovec, A. Rajaraman, J. Ullman: Mining of **47 (10.40 -0.80 0.40 -0.09** 47  $0.09$ 

#### **More details**

- **Q: How exactly is dim. reduction done?**
- **A: Set smallest singular values to zero**

$$
\begin{bmatrix}\n1 & 1 & 1 & 0 & 0 \\
3 & 3 & 3 & 0 & 0 \\
4 & 4 & 4 & 0 & 0 \\
5 & 5 & 5 & 0 & 0 \\
0 & 2 & 0 & 4 & 4 \\
0 & 0 & 0 & 5 & 5 \\
0 & 1 & 0 & 2 & 2\n\end{bmatrix}\n=\n\begin{bmatrix}\n0.13 & 0.02 & -0.01 \\
0.41 & 0.07 & -0.03 \\
0.55 & 0.09 & -0.04 \\
0.68 & 0.11 & -0.05 \\
0.15 & -0.59 & 0.65 \\
0.07 & -0.73 & -0.67 \\
0.07 & -0.29 & 0.32\n\end{bmatrix}\n\quad\n\mathbf{x}\n\begin{bmatrix}\n12.4 & 0 & 0 \\
0 & 9.5 & 0 \\
0 & 0 & \sqrt{3} \\
0.12 & -0.02 & 0.12 & -0.69 & -0.69\n\end{bmatrix}
$$

 $0.40$  -0.80  $0.40$  0.09 48  $0.09$ 

#### **More details**

- **Q: How exactly is dim. reduction done?**
- **A: Set smallest singular values to zero**

$$
\begin{bmatrix}\n1 & 1 & 1 & 0 & 0 \\
3 & 3 & 3 & 0 & 0 \\
4 & 4 & 4 & 0 & 0 \\
5 & 5 & 5 & 0 & 0 \\
0 & 2 & 0 & 4 & 4 \\
0 & 0 & 0 & 5 & 5 \\
0 & 1 & 0 & 2 & 2\n\end{bmatrix}\n\begin{bmatrix}\n0.13 & 0.02 & -0.01 \\
0.41 & 0.07 & -0.03 \\
0.55 & 0.09 & -0.04 \\
0.15 & -0.59 & 0.65 \\
0.07 & -0.73 & -0.67 \\
0.07 & -0.29 & 0.32\n\end{bmatrix}\n\quad\n\mathbf{x}\n\begin{bmatrix}\n12.4 & 0 & 0 \\
0 & 9.5 & 0 \\
0 & 0 & \sqrt{3}\n\end{bmatrix}\n\quad\n\mathbf{x}
$$

49

 $-0.80$  0.40 0.09

- **Q: How exactly is dim. reduction done?**
- **A: Set smallest singular values to zero**

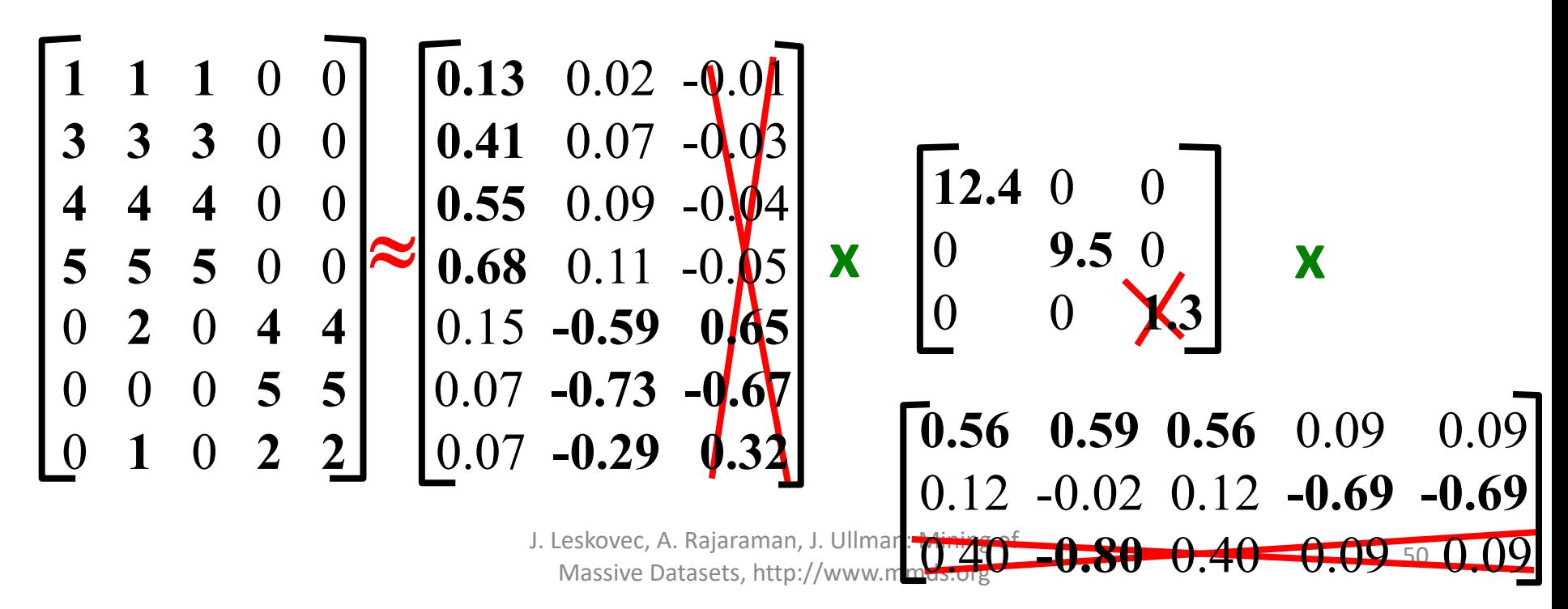

#### **More details**

- **Q: How exactly is dim. reduction done?**
- **A: Set smallest singular values to zero**

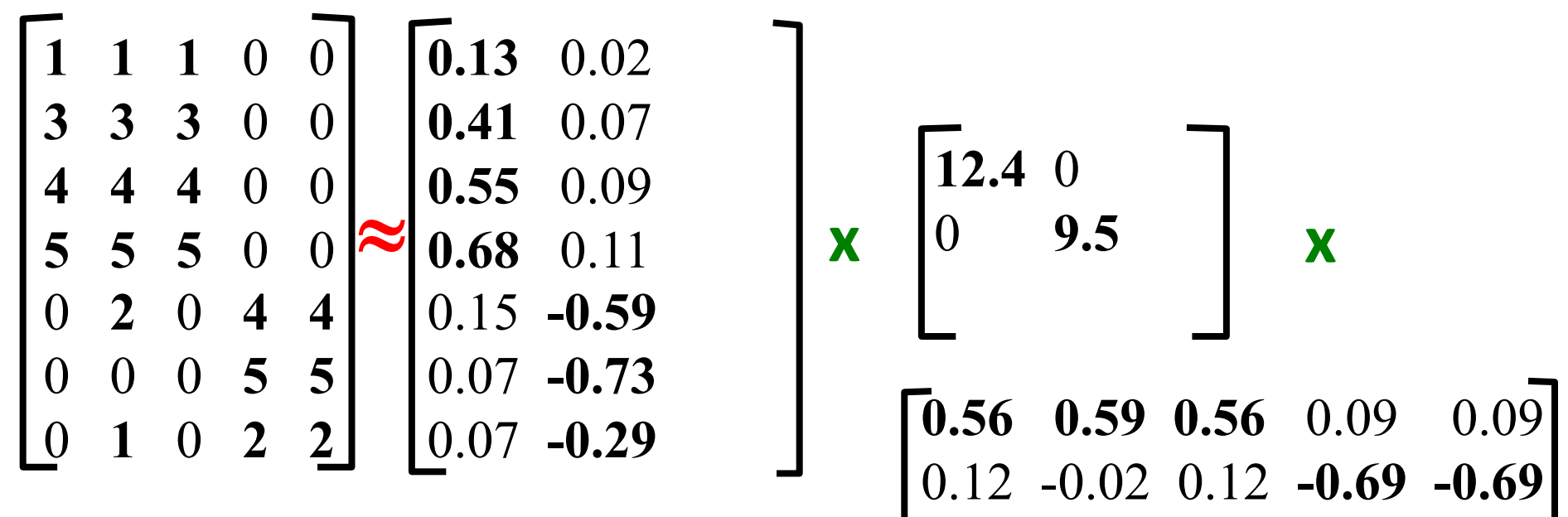

#### SVD - Interpretation #2 **More details**

- **Q: How exactly is dim. reduction done?**
- **A: Set smallest singular values to zero**

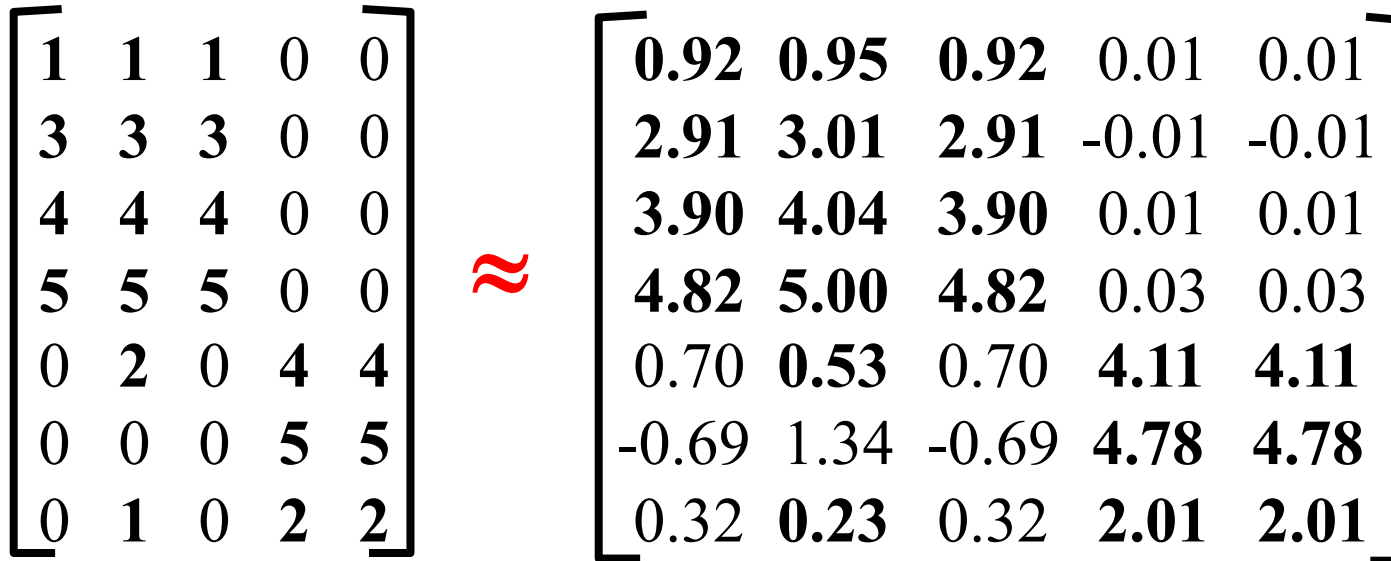

#### **Frobenius norm:**  $\|\mathbf{M}\|_{\mathrm{F}} = \sqrt{\sum_{ii} M_{ii}^2}$  $\|A-B\|_F = \sqrt{\Sigma_{ij}} (A_{ij} - B_{ij})^2$

J. Leskovec, A. Rajaraman, J. Ullman: Mining  $\frac{1}{2}$   $\frac{1}{2}$   $\frac{1}{2}$   $\frac{1}{2}$  52  $\mathfrak{\bar{J}}^{\mathcal{S}^{\intercal} \prime \prime}$ small $^{\prime\prime}$ 

#### **More details**

• **Q: How exactly is dim. reduction done?**

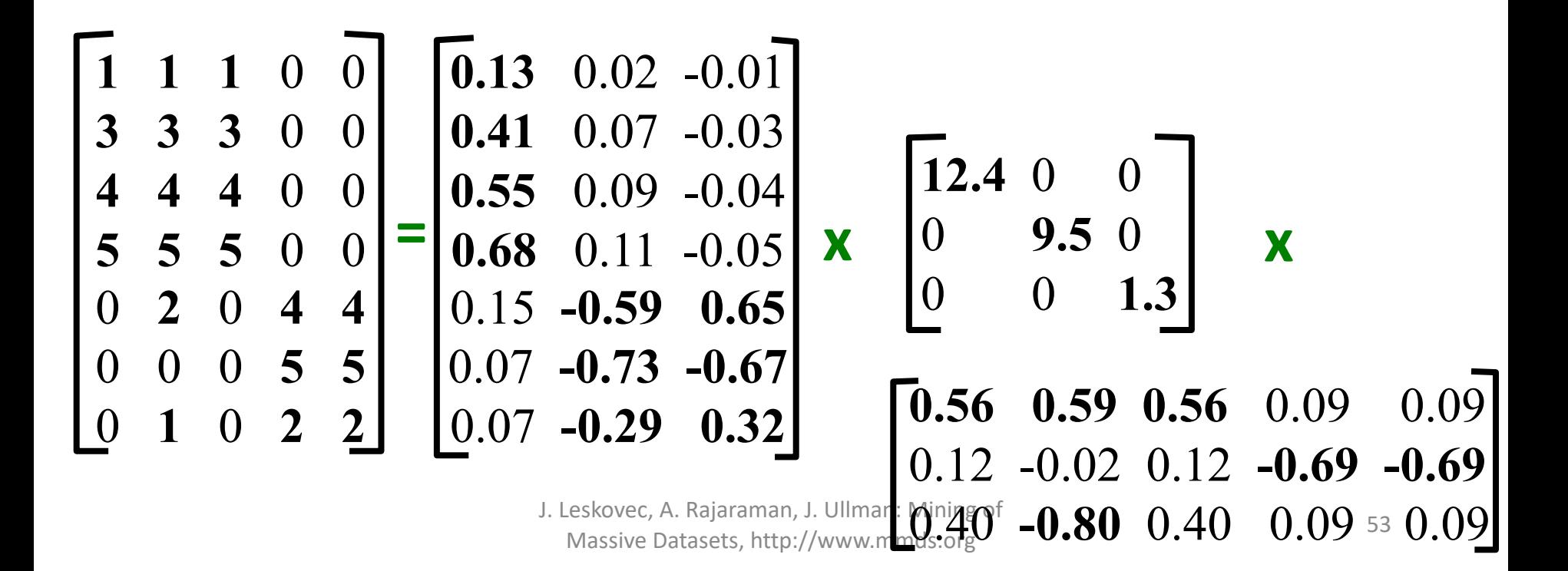

- **Q: How exactly is dim. reduction done?**
- **A: Set smallest singular values to zero**

$$
\begin{bmatrix}\n1 & 1 & 1 & 0 & 0 \\
3 & 3 & 3 & 0 & 0 \\
4 & 4 & 4 & 0 & 0 \\
5 & 5 & 5 & 0 & 0 \\
0 & 2 & 0 & 4 & 4 \\
0 & 0 & 0 & 5 & 5 \\
0 & 1 & 0 & 2 & 2\n\end{bmatrix}\n=\n\begin{bmatrix}\n0.13 & 0.02 & -0.01 \\
0.41 & 0.07 & -0.03 \\
0.55 & 0.09 & -0.04 \\
0.68 & 0.11 & -0.05 \\
0.15 & -0.59 & 0.65 \\
0.07 & -0.73 & -0.67 \\
0.07 & -0.29 & 0.32\n\end{bmatrix}\n\quad\n\begin{bmatrix}\n12.4 & 0 & 0 \\
0 & 9.5 & 0 \\
0 & 0 & \sqrt{3}\n\end{bmatrix}\n\quad\n\begin{bmatrix}\n\mathbf{X} \\
\mathbf{X} \\
\mathbf{X} \\
\mathbf{X}\n\end{bmatrix}
$$
\n
$$
\mathbf{X} \\
\mathbf{X} \\
\mathbf{X} \\
\mathbf{X} \\
\mathbf{X} \\
\mathbf{X} \\
\mathbf{X} \\
\mathbf{X} \\
\mathbf{X} \\
\mathbf{X} \\
\mathbf{X} \\
\mathbf{X} \\
\mathbf{X} \\
\mathbf{X} \\
\mathbf{X} \\
\mathbf{X} \\
\mathbf{X} \\
\mathbf{X} \\
\mathbf{X} \\
\mathbf{X} \\
\mathbf{X} \\
\mathbf{X} \\
\mathbf{X} \\
\mathbf{X} \\
\mathbf{X} \\
\mathbf{X} \\
\mathbf{X} \\
\mathbf{X} \\
\mathbf{X} \\
\mathbf{X} \\
\mathbf{X} \\
\mathbf{X} \\
\mathbf{X} \\
\mathbf{X} \\
\mathbf{X} \\
\mathbf{X} \\
\mathbf{X} \\
\mathbf{X} \\
\mathbf{X} \\
\mathbf{X} \\
\mathbf{X} \\
\mathbf{X} \\
\mathbf{X} \\
\mathbf{X} \\
\mathbf{X} \\
\mathbf{X} \\
\mathbf{X} \\
\mathbf{X} \\
\mathbf{X} \\
\mathbf{X} \\
\mathbf{X} \\
\mathbf{X} \\
\mathbf{X} \\
\mathbf{X} \\
\mathbf{X} \\
\mathbf{X} \\
\mathbf{X} \\
\mathbf{X} \\
\mathbf{X}
$$

- **Q: How exactly is dim. reduction done?**
- **A: Set smallest singular values to zero**

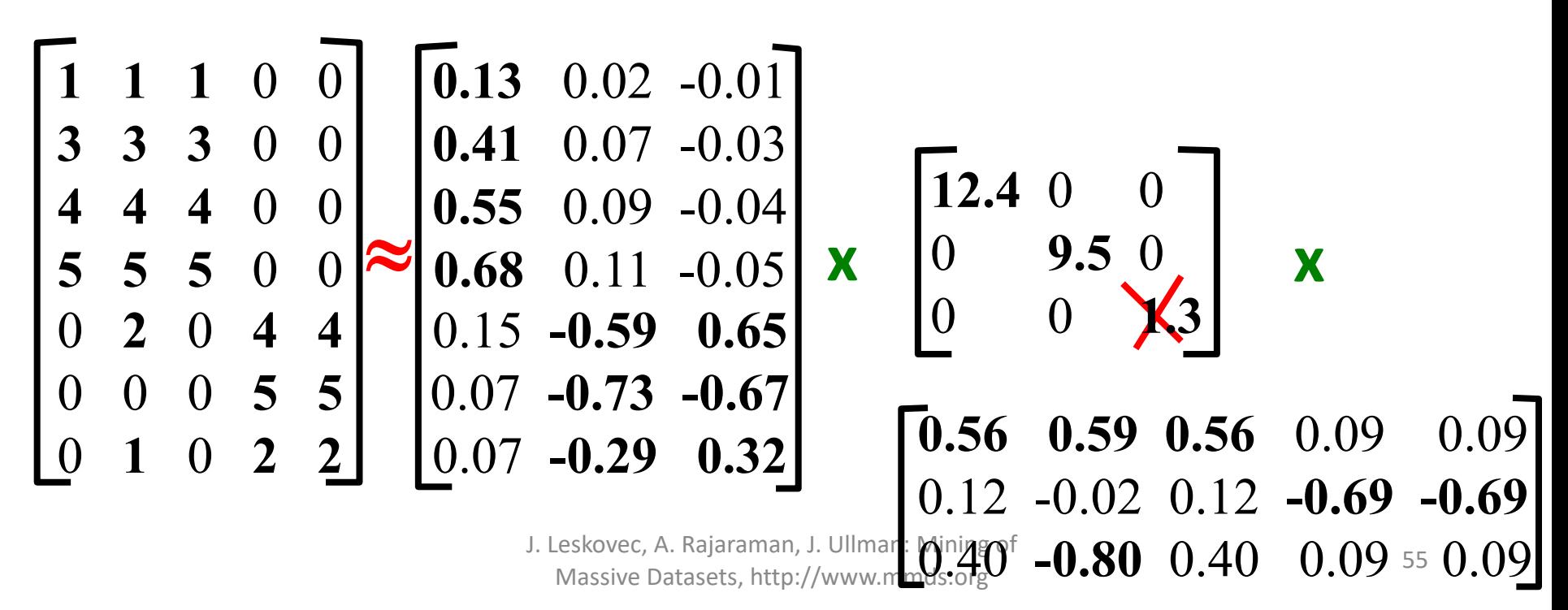

- **Q: How exactly is dim. reduction done?**
- **A: Set smallest singular values to zero**

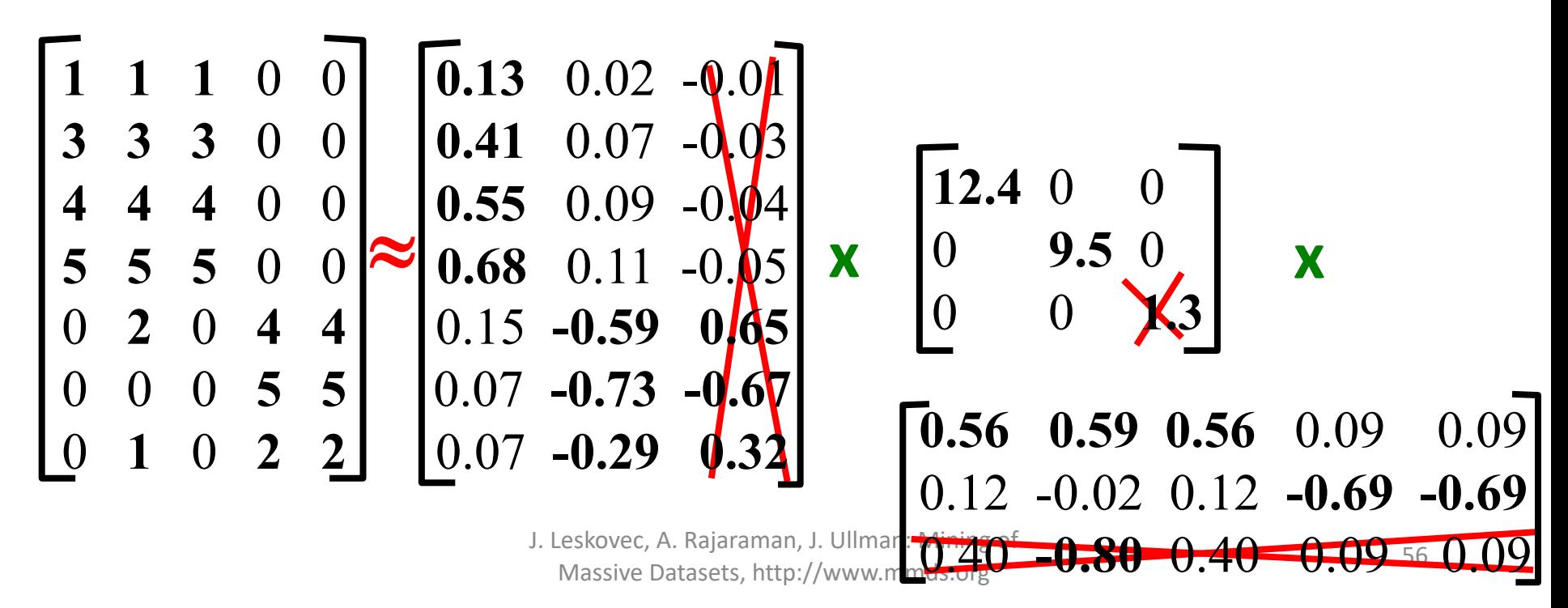

#### **More details**

- **Q: How exactly is dim. reduction done?**
- **A: Set smallest singular values to zero**

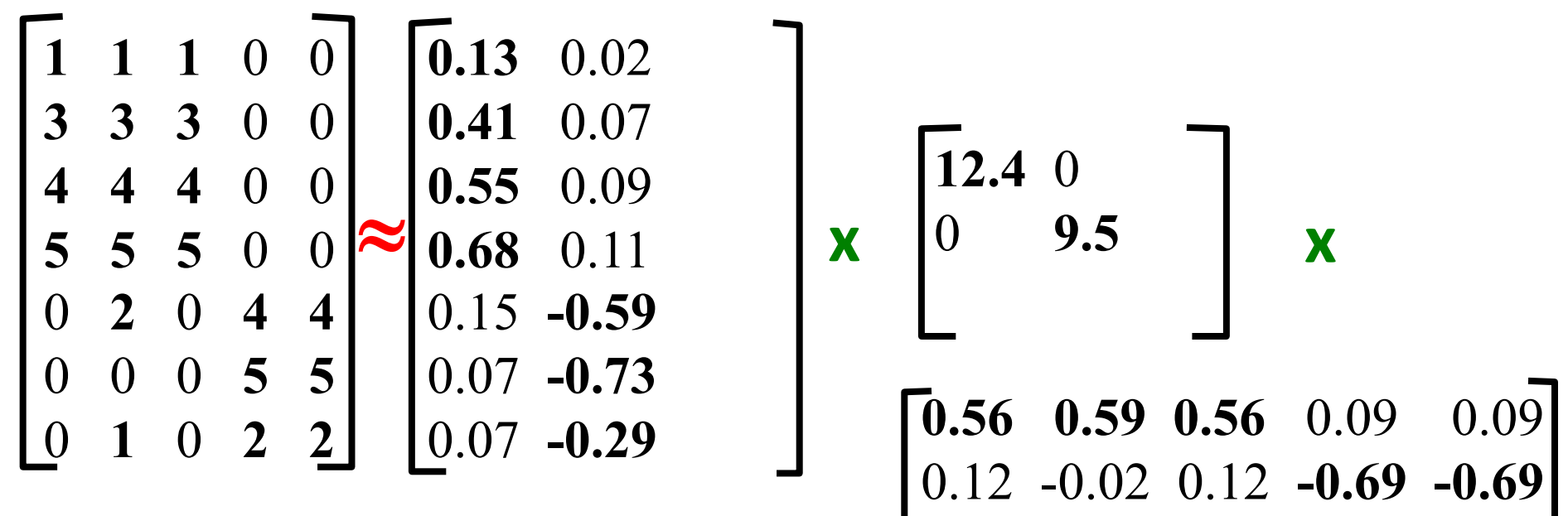

58

#### SVD - Interpretation #2 **More details**

- **Q: How exactly is dim. reduction done?**
- **A: Set smallest singular values to zero**

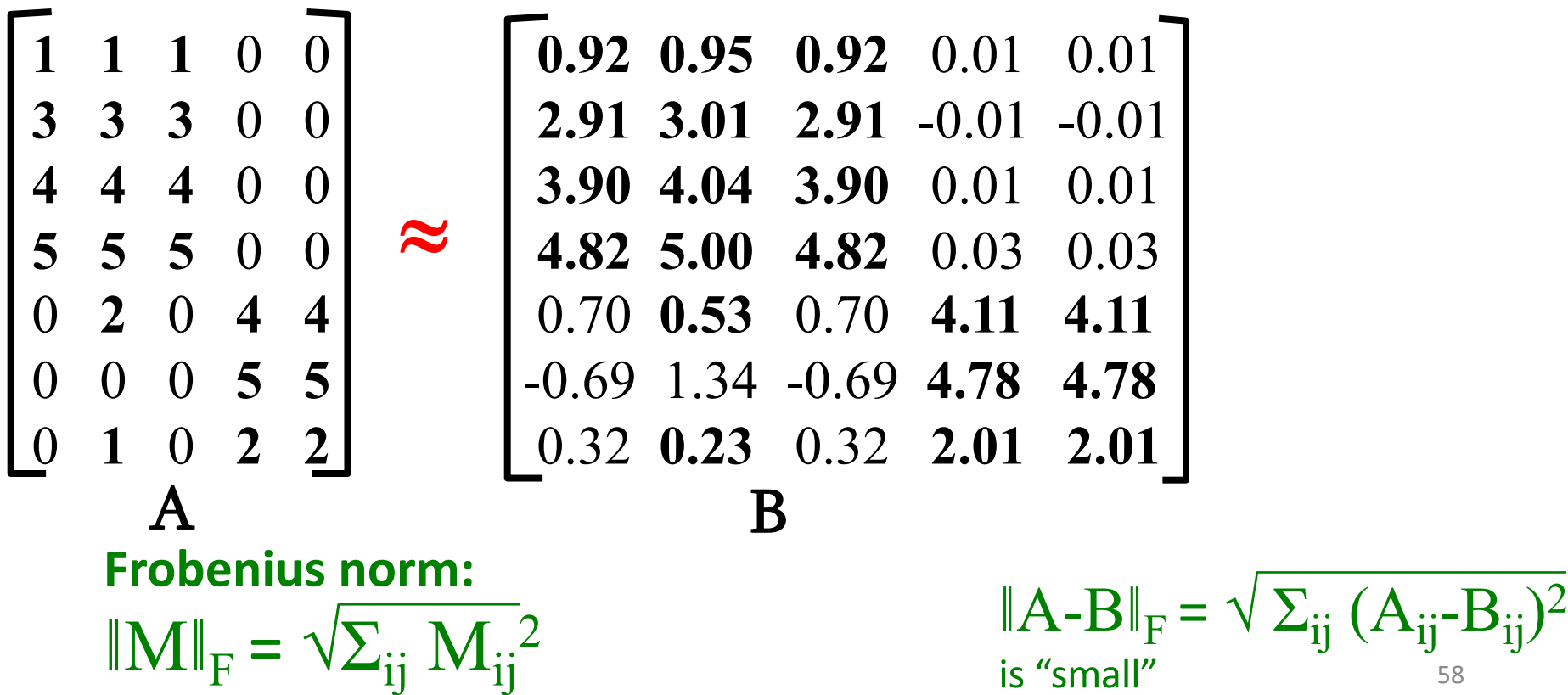

### SVD – Best Low Rank Approx.

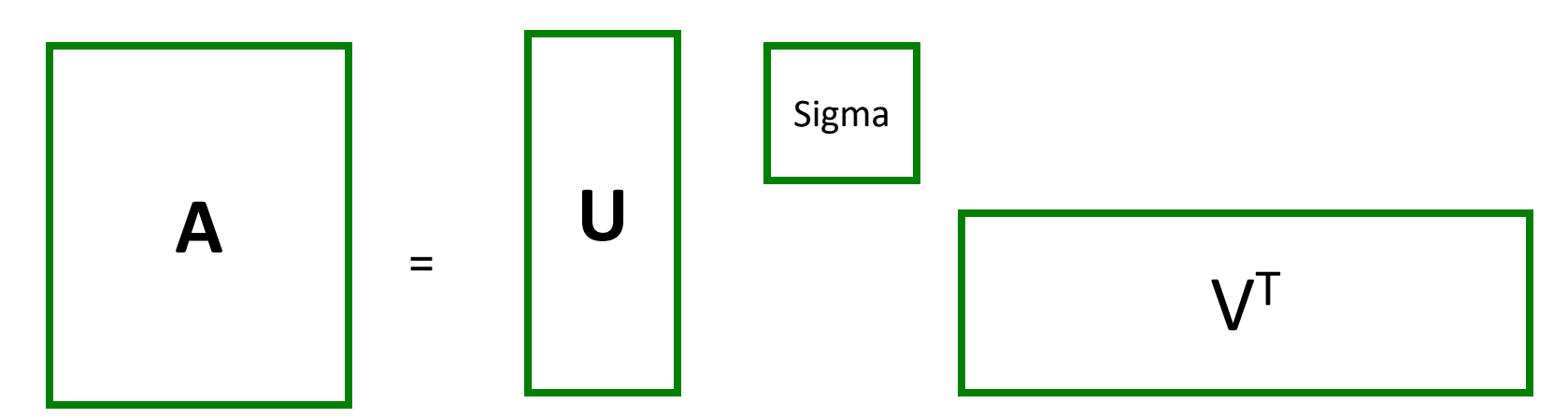

#### **B is best approximation of A**  $||A-B||_F = \sqrt{\sum_{ii} (A_{ii} - B_{ii})^2}$

**B**  $\vert$  =  $\vert$   $\vert$ 

=

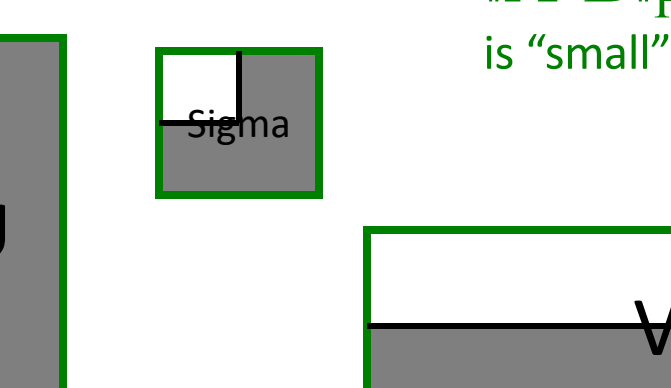

VT

#### SVD – Best Low Rank Approx.

#### • **Theorem:**

Let  $A = U \Sigma V^T$  and  $B = U S V^T$  where

**S** = **diagonal** *r***x***r* **matrix** with *si =σ<sup>i</sup>* (*i=1…k*) else *si* **=0** then **B** is a **best** rank(**B**)=*k* approx. to *A*

#### What do we mean by "best":

• *B* is a solution to  $\min_B \|A-B\|_F$  where  $\text{rank}(B)=k$ 

Σ !! ""

$$
|A - B||_F = \sqrt{\sum_{ij} (A_{ij} - B_{ij})^2}
$$

#### **Equivalent:**

#### **'spectral decomposition' of the matrix:**

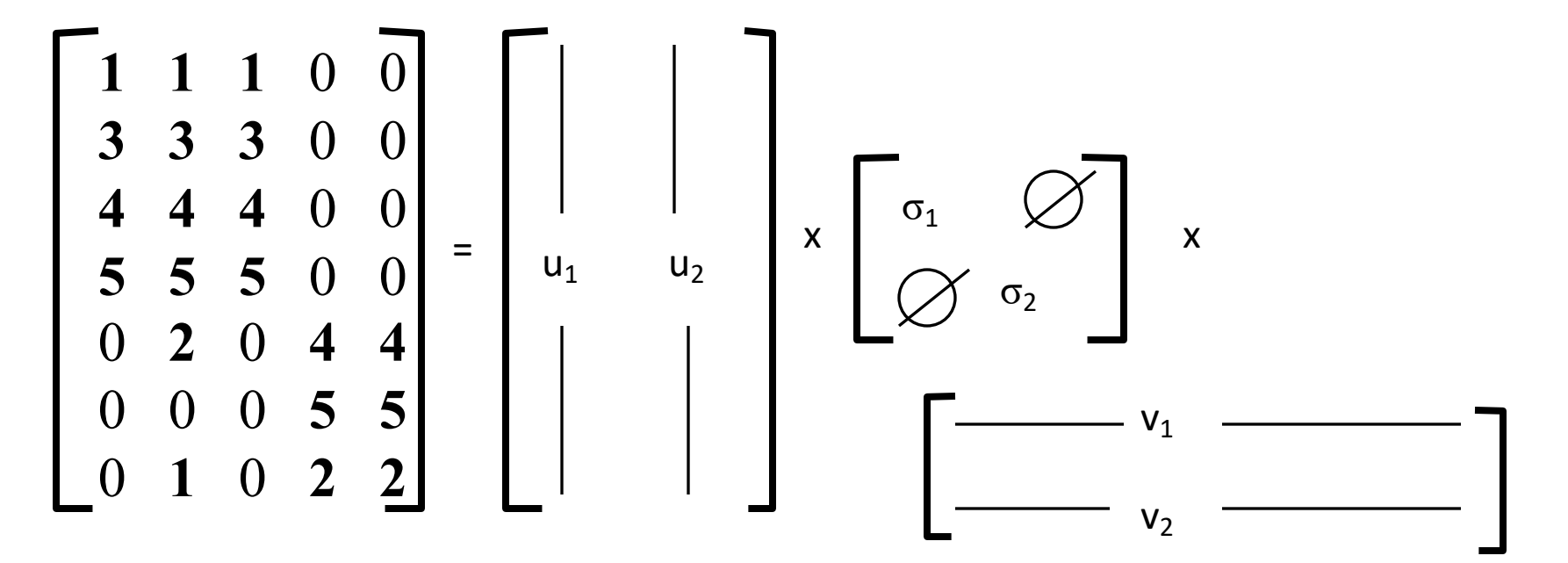

#### SVD - Interpretation #2 **Equivalent:**

#### **'spectral decomposition' of the matrix**

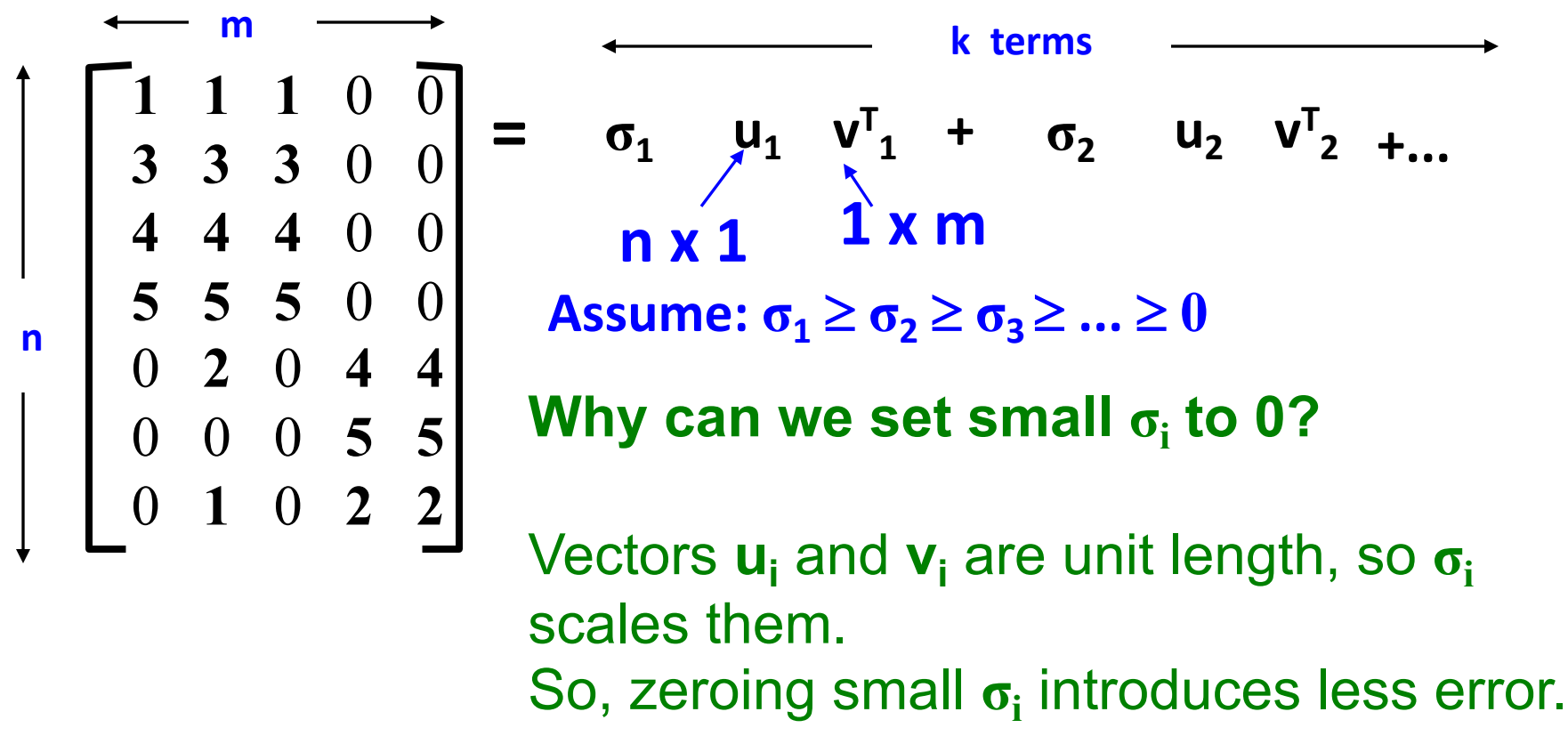

**Q: How many σs to keep? A:** Rule-of-a thumb: keep 80-90% of 'energy'  $= \sum_i \sigma_i^2$ 

$$
\begin{bmatrix}\n1 & 1 & 1 & 0 & 0 \\
3 & 3 & 3 & 0 & 0 \\
4 & 4 & 4 & 0 & 0 \\
5 & 5 & 5 & 0 & 0 \\
0 & 2 & 0 & 4 & 4 \\
0 & 0 & 0 & 5 & 5 \\
0 & 1 & 0 & 2 & 2\n\end{bmatrix} = \begin{bmatrix}\n\sum_{i}^{k} \sigma_{i}^{2} / \sum_{i} \sigma_{i}^{2} \geq .80 \\
\sigma_{1} & u_{1} & v_{1}^{T} + \sigma_{2} & u_{2} & v_{2}^{T} + ... \\
\sigma_{1} & \sigma_{1} & \sigma_{1}^{T} + \sigma_{2} & u_{2} & v_{2}^{T} + ... \\
\sigma_{2} & 0 & 0 & 5 & 5 \\
0 & 1 & 0 & 2 & 2\n\end{bmatrix}
$$
 Assume:  $\sigma_{1} \geq \sigma_{2} \geq \sigma_{3} \geq ...$ 

# SVD - Complexity

- **To compute SVD:**
	- **O(nm2)** or **O(n2m)** (whichever is less)
- **But:**
	- Less work, if we just want singular values
	- or if we want first *k* singular vectors
	- or if the matrix is sparse
- **Implemented in** linear algebra packages like
	- LINPACK, Matlab, SPlus, Mathematica, Sklearn ...

## SVD - Conclusions so far

#### • **SVD: A= U** S **V**<sup>T</sup> : **unique**

- **U**: user-to-concept similarities
- **V**: movie-to-concept similarities
- $\Sigma$  : strength of each concept

#### • **Dimensionality reduction:**

- keep the few largest singular values (80-90% of 'energy')
- SVD: picks up linear correlations

## SVD - for Document-Term Matrix

#### • **SVD: A= U** S **V**<sup>T</sup> : **unique**

- **U**: document-to-concept similarities
- **V**: term-to-concept similarities
- $\Sigma$  : strength of each concept

#### • **Dimensionality reduction:**

- keep the few largest singular values (80-90% of 'energy')
- SVD: picks up linear correlations

#### Case study: How to query?

- **Q: Find users that like 'Matrix'**
- **A: Map query into a 'concept space' – how?**

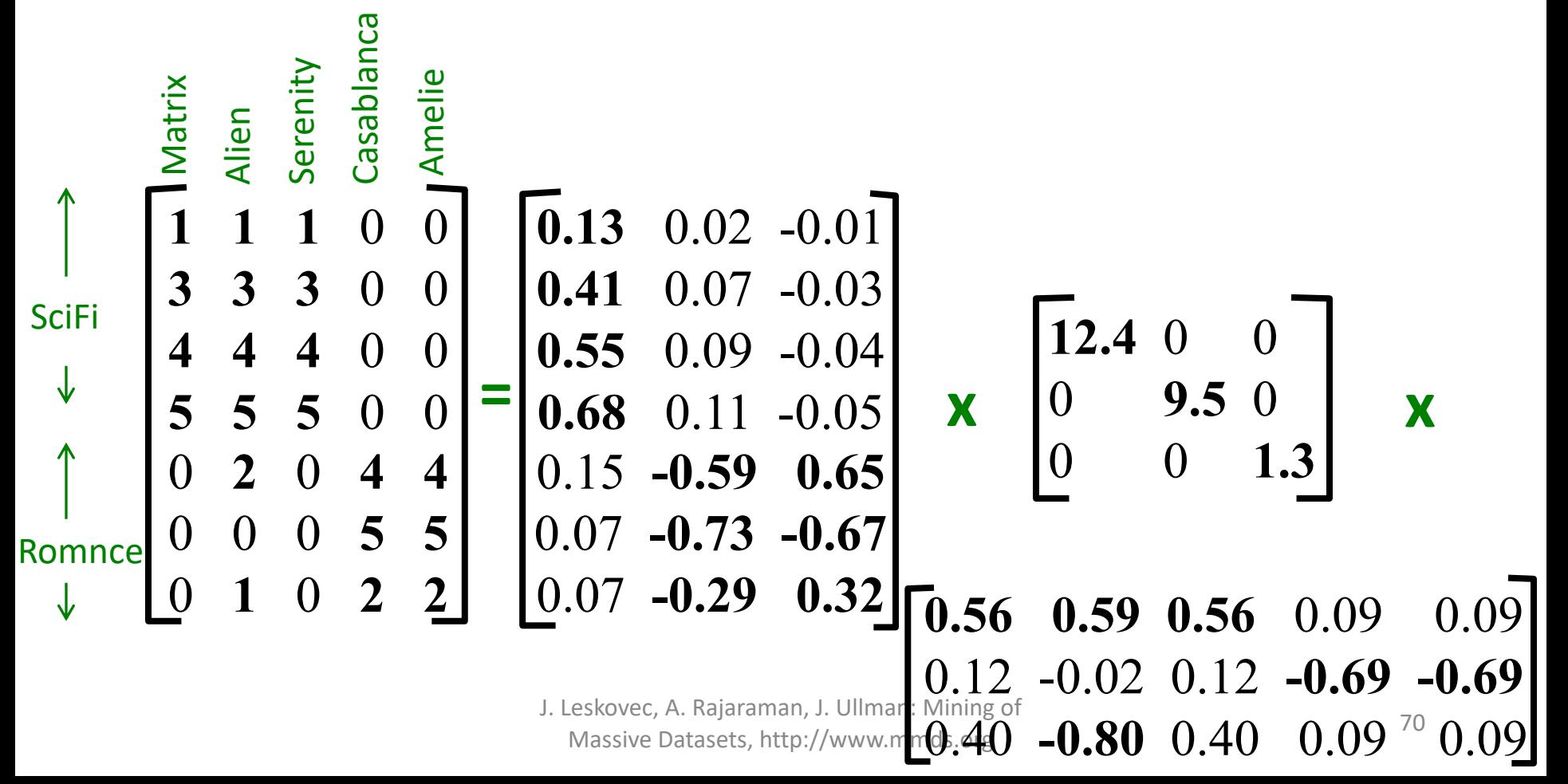

- Case study: How to query?
- **Q: Find users that like 'Matrix'**
- **A: Map query into a 'concept space' – how?**

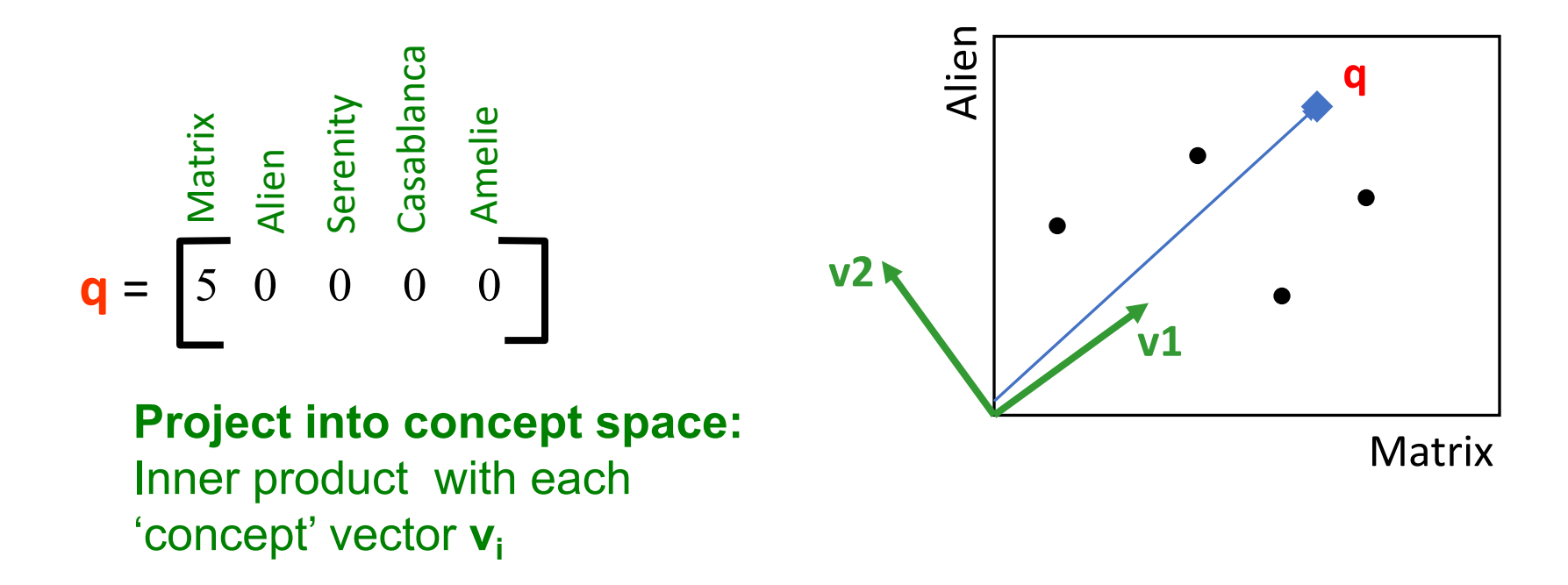

- Case study: How to query?
- **Q: Find users that like 'Matrix'**
- **A: Map query into a 'concept space' – how?**

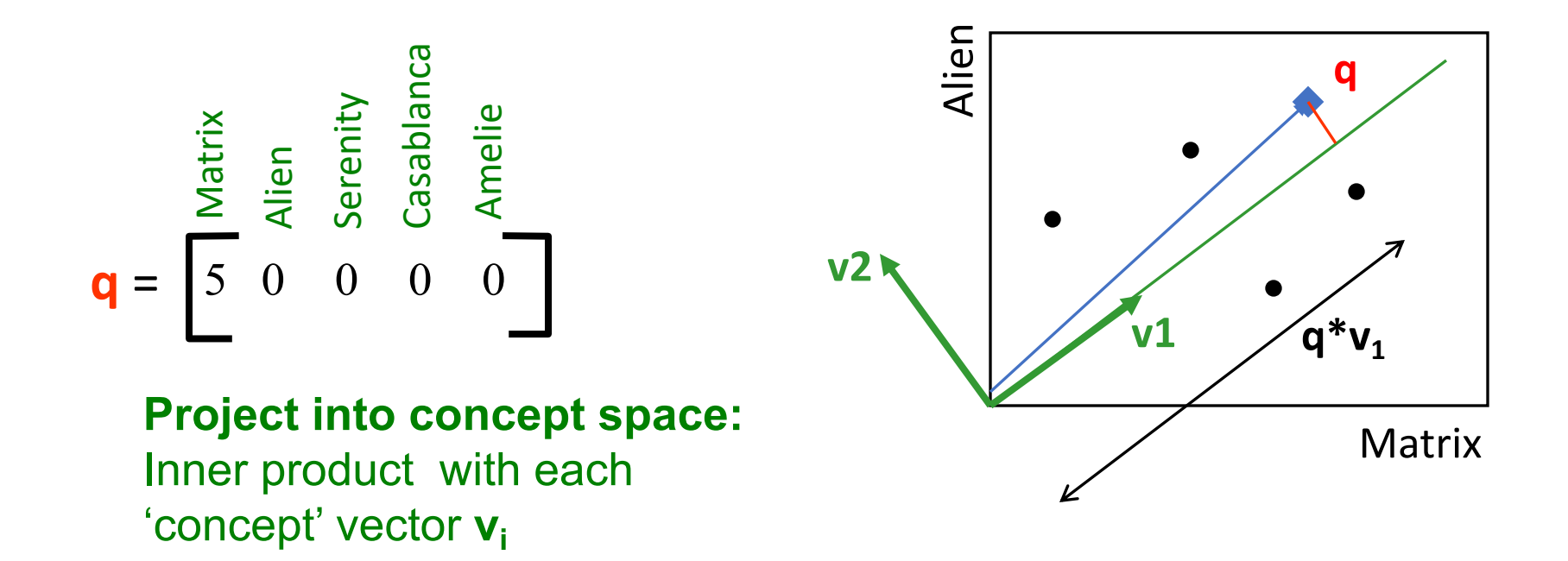

### Case study: How to query? **Compactly, we have:**

 $q_{\text{concept}} = q V$ 

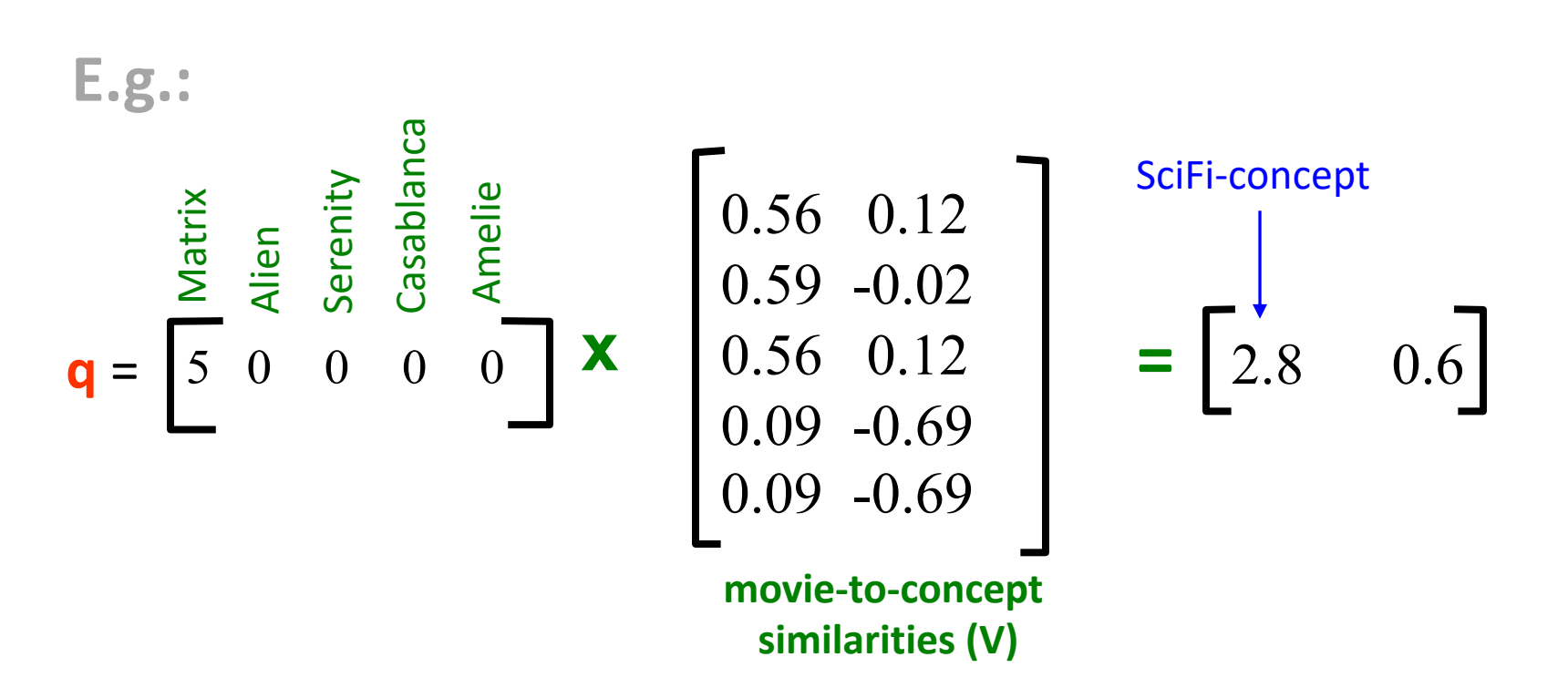

### Case study: How to query?

• **How would the user** *d* **that rated ('Alien', 'Serenity') be handled?**  $d_{\text{concept}} = d$  V

**E.g.:**

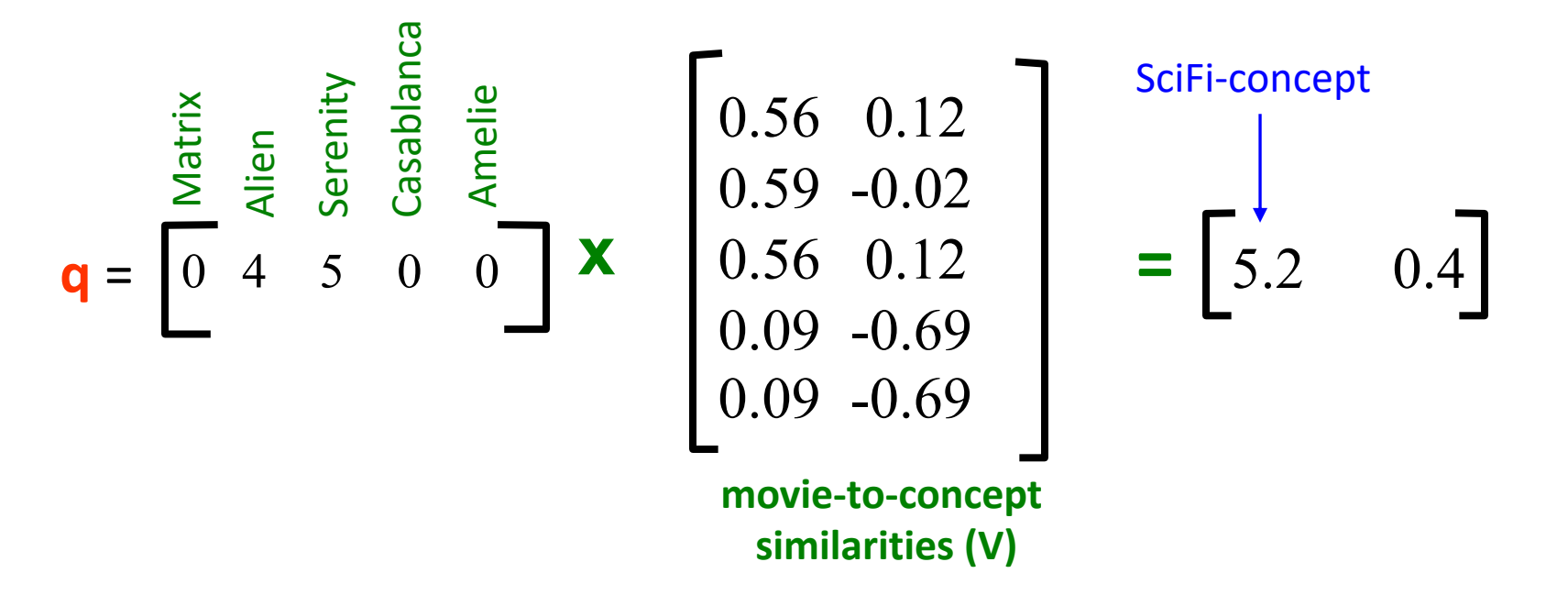

### Case study: How to query?

• **Observation:** User *d* that rated ('*Alien*', '*Serenity*') will be **similar** to user **q** that rated ('*Matrix*'), although *d* and **q** have **zero ratings in common**!

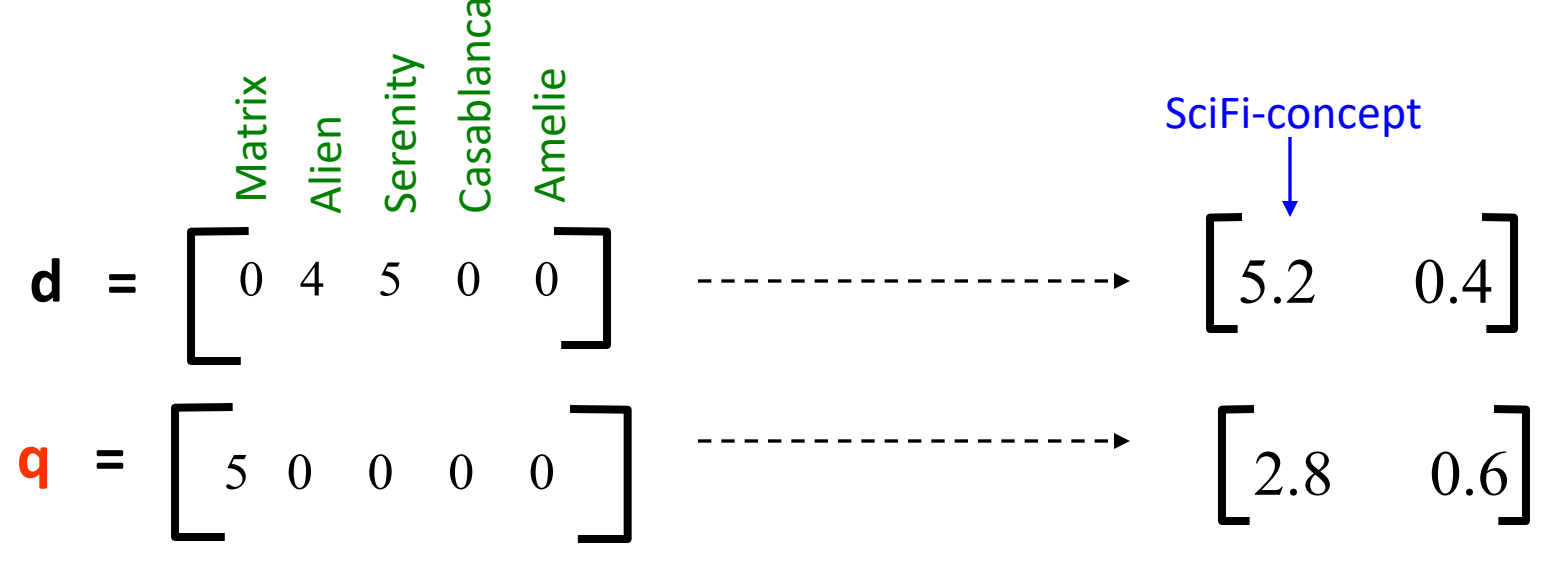

#### **Zero ratings in common** Similarity ≠ 0
## SVD: Drawbacks

## +**Optimal low-rank approximation** in terms of Frobenius norm

- -**Interpretability problem:**
	- A singular vector specifies a linear combination of all input columns or rows

## - **Lack of sparsity:**

• Singular vectors are **dense!**

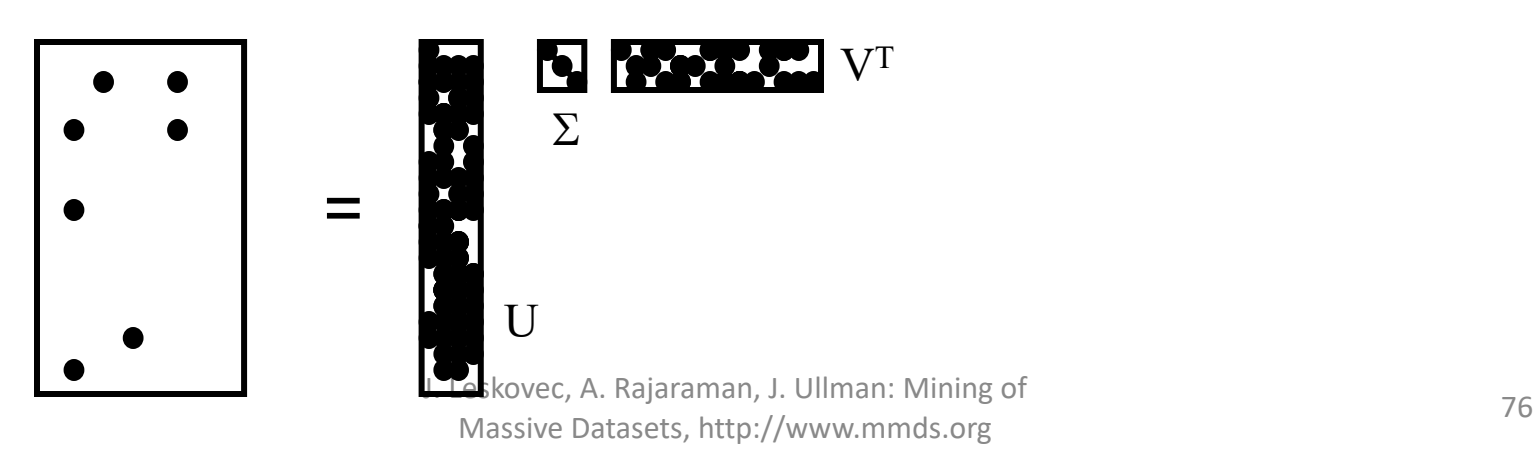

## Latent Semantic Analysis

Applying SVD to the Document Term Matrix